Міністерство освіти і науки України Донбаська державна машинобудівна академія

# **ПРАКТИЧНІ РОБОТИ З ДИСЦИПЛІНИ «НАУКОВІ ОСНОВИ ОПТИМІЗАЦІЇ ВЕРСТАТНОГО ОБЛАДНАННЯ»**

**Методичні вказівки**

**для здобувачів третього освітньо-наукового рівня вищої освіти спеціальності 133 «Галузеве машинобудування», денної та заочної форм навчання**

> Краматорськ – Тернопіль ДДМА 2023

### **УДК 621.941.06**

Практичні роботи з дисципліни «Наукові основи оптимізації верстатного обладнання» *методичні вказівки [для здобувачів третього освітньо-наукового рівня вищої освіти спеціальності 133 «Галузеве машинобудування», денної та заочної форм навчання]* / [уклад.: В.Д. Ковальов, С.Л. Міранцов]. – Краматорськ; Тернопіль : ДДМА, 2023. – 61 с.

Практичні роботи з дисципліни «Наукові основи оптимізації верстатного обладнання» охоплюють найбільш поширені перевірки і випробування верстатів, які зазвичай застосовуються на практиці як приймально-здавальні або періодичні, а також дослідні роботи дослідження процесу зношування пар тертя із застосуванням планування експерименту і оцінки якості виробу за допомогою методу експертних оцінок.

Для здобувачів третього освітньо-наукового рівня вищої освіти спеціальності 133 «Галузеве машинобудування».

Укладачі: В.Д. Ковальов, проф. С.Л. Міранцов, доц.

Відп. за випуск Я. В. Васильченко, проф.

## **ЗМІСТ**

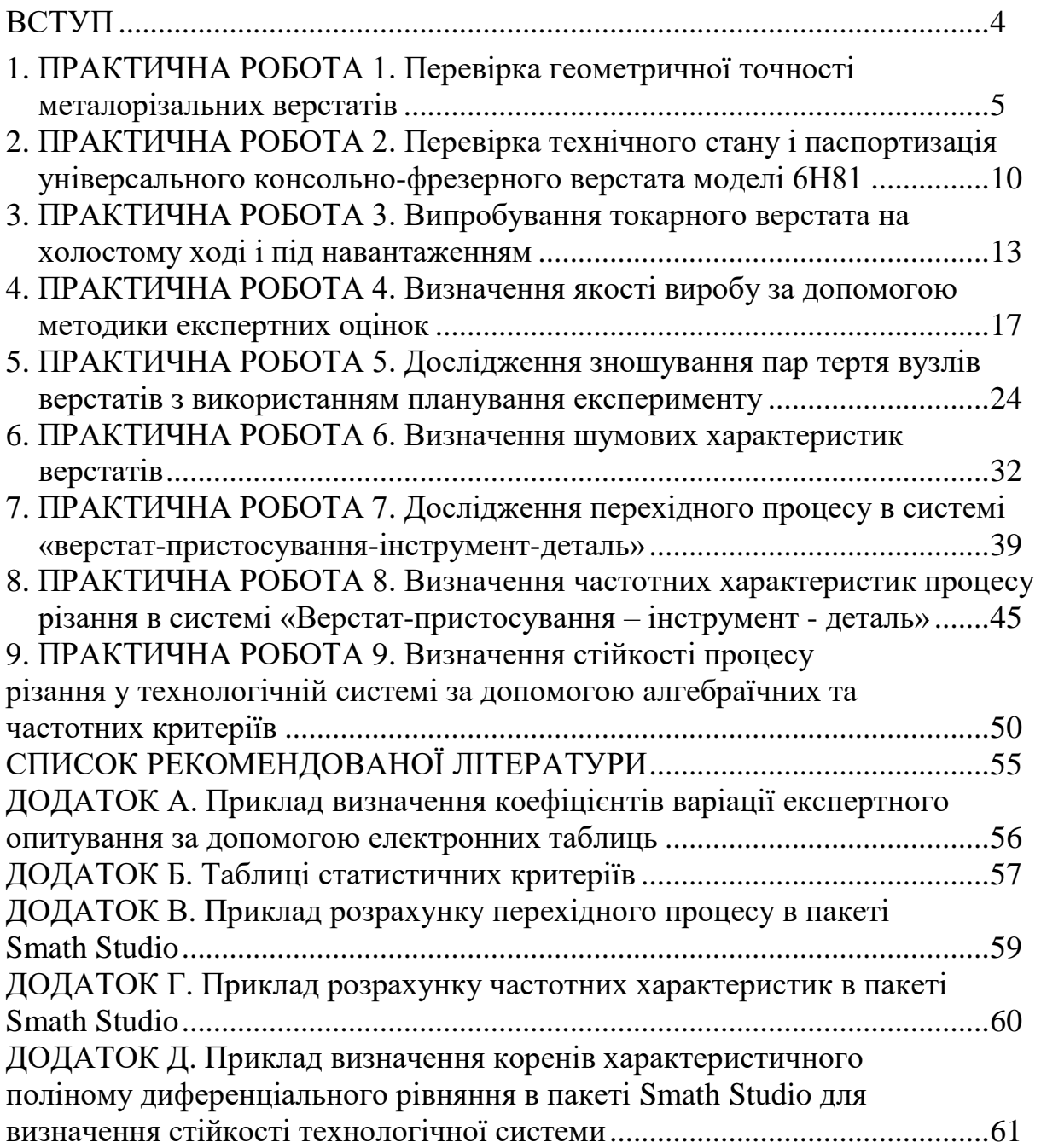

Дослідження проводять на початковому етапі процесу проектування верстата. Воно покликане забезпечити конструктора відсутньої інформацією для пошуку і оцінки нових технічних рішень на етапі проектування і виготовлення дослідного зразка верстата.

Випробування верстата завершують процес його виготовлення та визначають, наскільки верстат відповідає технічним умовам. Згідно з цими стандартами повинні проводиться наступні контрольні випробування металорізальних верстатів: приймально-здавальні, настановної серії (дослідного зразка верстата, запланованого до серійного випуску) і періодичні.

Для кожного виду випробувань вибирається необхідна номенклатура перевірок відповідно до типової програми випробувань. Крім випробувань, встановлених державними стандартами, існують ще два види випробувань на надійність, яким у міру потреби піддаються верстати, що випускаються серійно. Це експлуатаційні випробування у виробничих умовах і прискорені випробування у лабораторних умовах.

Наведені в даних методичних вказівках роботи охоплюють найбільш поширені перевірки і випробування верстатів, які зазвичай застосовуються на практиці як приймально-здавальні або періодичні, а також дослідні роботи дослідження процесу зношування пар тертя із застосуванням планування експерименту і оцінки якості виробу за допомогою методу експертних оцінок.

Основне завдання робіт з курсу «Наукові основи оптимізації верстатного обладнання» полягає в тому, щоб ознайомити здобувачів третього освітньо-наукового рівня вищої освіти спеціальності 133 «Галузеве машинобудування» з видами випробувань на надійність, дослідженнями із застосуванням планування експерименту, а також з найбільш поширеними видами приймально-здавальних випробувань верстатного обладнання.

### **1 ПРАКТИЧНА РОБОТА № 1**

#### **Перевірка геометричній точності металорізальних верстатів**

**Мета** роботи - вивчити методи випробувань на геометричну точність металорізальних верстатів і ознайомитися з нормами геометричної точності токарно-гвинторізного верстата.

#### **Зміст роботи**

- 1. Вивчити основні вузли верстата, їх взаємне розташування.
- 2. Ознайомитися з методикою проведення перевірок норм точності.
- 3. Провести перевірки геометричної точності верстата.
- 4. Оформити звіт про роботу.

### **Обладнання, прилади, матеріали**

Токарно-гвинторізний верстат. Індикатор годинникового типу зі стійками. Оправка з конічним хвостовиком і циліндричною контрольною частиною. Металева лінійка, косинець.

### **Загальні відомості**

Точність обробки на верстаті характеризується величинами відхилень розмірів, форми і відносного положення елементів одержуваної поверхні від відповідних параметрів заданої геометричної поверхні і залежить від ряду факторів. Основними з них є: геометрична точність системи верстат – пристосування – інструмент – деталь; температурні деформації системи; технологічна жорсткість, що характеризує деформації системи під навантаженням; стійкість системи при переміщеннях вузлів верстата і при обробці деталі; вимушені коливання; зношування інструменту. Всі ці фактори, за винятком геометричної точності, є перемінними і від частково керованими.

Геометрична точність характеризує якість виготовлення і складання верстатів та є однією із важливих характеристик технологічних можливостей верстата.

Точність верстатів нормується «Нормами точності», які складені із припущенням того, що геометричні погрішності даного верстата є постійними величинами та повністю переносяться на оброблювану деталь.

Випробування на геометричну точність містить у собі дві основні групи перевірок:

- перевірка правильності взаємного розташування робочих органів верстата.

- перевірка правильності відносних переміщень робочих органів

верстата.

#### **Порядок виконання роботи**

1. Перевірити геометричну точність токарно-гвинторізного верстата.

1.1 Радіальне биття центрувальної шийки передньої бабки.

На верстаті (рис. 1.1) встановлюють індикатор 1 таким чином, щоб його вимірювальний наконечник торкався центрувальної шийки шпинделя 2 й був перпендикулярним до його твірної. Шпиндель приводять в обертання.

При найбільшому діаметрі обробки 400 мм відхилення не повинно перевищувати 10 мкм.

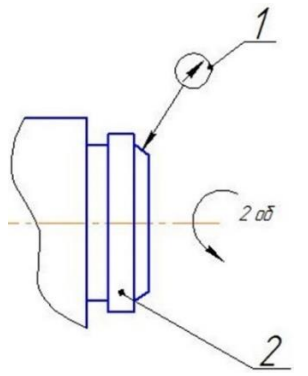

*Рисунок 1.1 – Перевірка радіального биття центрувальної шийки*

1.2 Радіальне биття осі отвору шпинделя передньої бабки.

В отвір шпинделя 2 передньої бабки (рис. 1.2) щільно вставляють довгу циліндричну оправку. На верстаті індикатор 1 встановлюють таким чином, щоб вимірювальний наконечник торкався поверхні оправки. Шпиндель приводять в обертання. Вимірювання проводять у торця шпинделя (положення *а*, рис. 1.2) і на відстань *l* = 300 м від нього (положення *б*, рис. 1.2).

При найбільшому діаметрі обробки 400 мм відхилення не повинні перевищувати в положенні *а* - 10 мкм, у положенні *б* - 16 мкм.

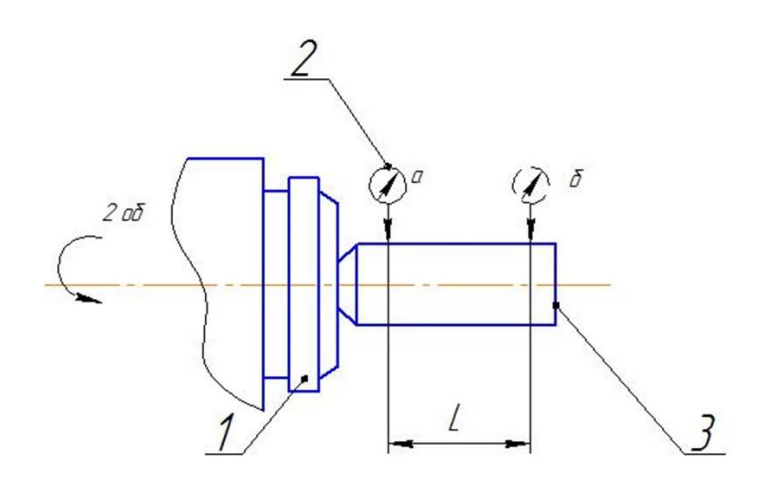

*Рисунок 1.2 – Перевірка радіальне биття осі отвору*

#### *шпинделя передньої бабки*

1.3 Осьове биття шпинделя передньої бабки.

В отвір шпинделя передньої бабки щільно вставляють коротку оправку, торцева поверхня якої перпендикулярна до її вісі. На верстаті індикатор 2 встановлюють так, щоб його вимірювальний наконечник торкався торця оправки у її центрі або поверхні кульки вставленої у центровий отвір оправки (в цьому випадку вимірювальний штифт індикатора плоский). Шпиндель приводять в обертання. Перевірку проводять при затягнутих упорних підшипниках.

При найбільшому діаметрі обробки на верстаті до 400 мм відхилення не повинно перевищувати 8 мкм.

1.4. Торцеве биття опорного буртика шпинделя передньої бабки.

На верстаті (рис. 1.3) встановлюють індикатор 1 таким чином, щоб його вимірювальний наконечник торкався торцевої поверхні буртика шпинделя 2 як можливо на більшій відстані від центру шпинделя. Шпиндель приводять в обертання. Вимірювання проводяться не менше ніж у двох діаметрально протилежних точках одного діаметра (індикатор переставляється). Погрішність визначається за найбільшою величиною показань індикатора.

Відхилення не повинно перевищувати 16 мкм. Перевірку проводять при затягнутих упорних підшипниках шпинделя.

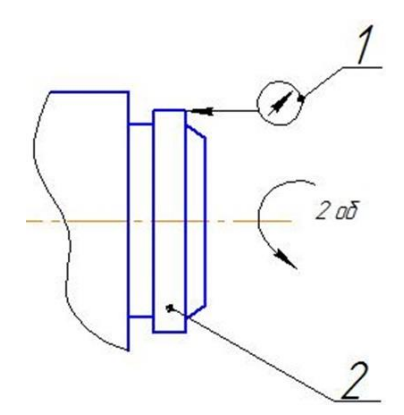

*Рисунок 1.3 – Перевірка торцевого биття опорного буртика шпинделя передньої бабки*

1.5 Паралельність осі шпинделя передньої бабки напрямку поздовжнього переміщення супорта.

В отвір шпинделя 1 передньої бабки (рис. 1.4) щільно вставляють довгу циліндричну оправку 3. На супорті встановлюють індикатор 2 так, щоб його вимірювальний наконечник торкався поверхні оправки у вертикальній, а потім у горизонтальній площині. Супорт переміщують уздовж оправки. На кожному етапі перевірки виміри виконують по двох діаметрально протилежним твірним (при повороті шпинделя на 180 градусів). Погрішність визначається середнім арифметичним результатів обох вимірювань в даній площині.

При найбільшому діаметрі обробки до 400 мм відхилення не повинно перевищувати для горизонтальної площини 6 мкм, а для вертикальної - 16 мкм.

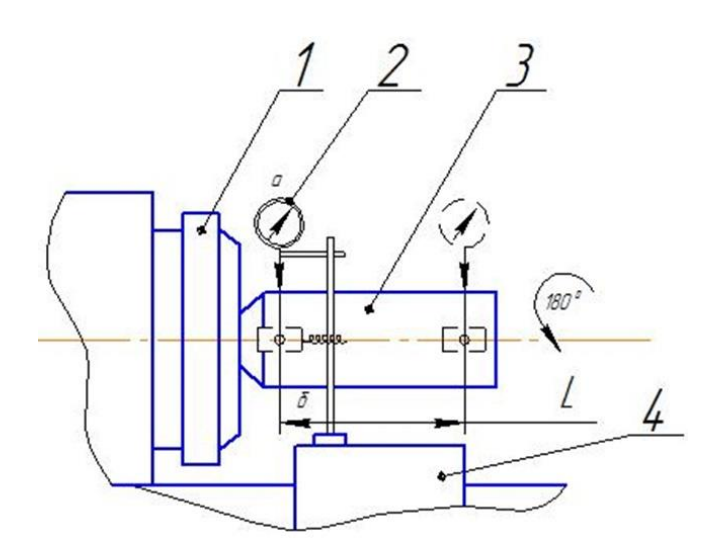

*Рисунок 1.4 – Перевірка паралельності вісі шпинделя передньої бабки напрямку поздовжнього переміщення супорта*

1.6 Паралельність осі конічного отвору шпинделя задньої бабки (пінолі) напрямку поздовжнього переміщення супорта.

В отвір шпинделя задньої бабки (пінолі) щільно вставляють довгу циліндричну оправку. На супорті індикатор 1 встановлюють таким чином, щоб його вимірювальний наконечник торкався поверхні оправки у вертикальній, а потім у горизонтальній площині. Супорт переміщують уздовж станини. На кожному етапі перевірки виміри відхилення проводять по двох діаметрально протилежним твірним (для чого оправку переставляють в отворі пінолі, а в разі обертається пінолі – повертають її на 180 градусів). Погрішність визначається середнім арифметичним результатів обох вимірювань в даній площині.

Для верстатів з найбільшим діаметром обробки до 400 мм відхилення не повинно перевищувати 16 мкм. На довжині 300 мм вільний кінець оправки може відхиляться тільки в сторону різця вгору.

1.7 Паралельність переміщення пінолі напрямку поздовжнього переміщення супорта.

Піноль всувають у задню бабку і затискають. На супорті встановлюють індикатор 1 (рис. 1.5) таким чином, щоб його вимірювальний наконечник торкався поверхні пінолі у вертикальній площині. Піноль звільняють і висувають на половину максимального вильоту і знову затискають. Супорт переміщують у поздовжньому напрямку таким чином, щоб вимірювальний наконечник індикатора знову торкнувся твірної пінолі в тій же точці, що і в першій установці. Аналогічну перевірку проводять і для горизонтальної площини. Погрішність визначають як алгебраїчну різницю показань при двох положеннях пінолі.

Для верстатів з найбільшим діаметром обробки до 400 мм відхилення не повинно перевищувати: для вертикальної площини - 10 мкм, а для горизонтальної - 8 мкм.

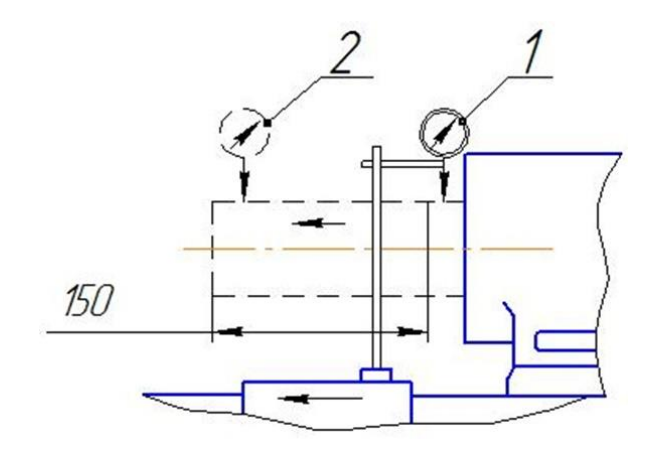

*Рисунок 1.5 – Перевірка паралельності переміщення пінолі напрямку поздовжнього переміщення супорта*

#### **Зміст звіту**

1. Тема, мета і завдання роботи.

2. Протокол перевірки, виконаної за формою (табл. 1.1)

3. Ілюстрації (ескізи) перевірок та їх опис.

4. Висновки про ступінь точності верстата і пропозиції щодо відновлення його точності.

*Таблиця 1.1 – Протокол перевірки геометричної точності верстата*

|               |                 | Відхилення, мкм |          |  |  |
|---------------|-----------------|-----------------|----------|--|--|
| перевіряється | Ескіз перевірки | допустиме       | фактичне |  |  |
|               |                 |                 |          |  |  |
| $\cdots$      |                 |                 |          |  |  |
| $\cdots$      |                 |                 |          |  |  |

#### **Питання для самоперевірки**

1. Перерахуйте основні етапи приймальних випробувань верстатів.

2. Як перевіряються паспортні дані верстатів?

3. Перерахуйте основні види випробувань токарних верстатів на геометричну точність.

4. На які класи поділяються верстати по точності?

5. Яка роль геометричній точності у формуванні якості продукції?

6. Яка мета проведення випробувань верстатів на геометричну точність верстатів?

7. Як визначається кінематична точність верстатів?

8. Як здійснюється перевірка вібростійкості верстатів?

#### **2 ПРАКТИЧНА РОБОТА № 2**

### **Перевірка технічного стану і паспортизація універсального консольно-фрезерного верстата моделі 6Н81**

Мета роботи - перевірити якість виготовлення і стану верстата. Вивчити технічні можливості, закладені у його конструкції.

#### **Зміст роботи**

1. Ознайомитися з призначенням і технічною характеристикою верстата.

2. Вивчити загальний пристрій і засоби керування верстатом. Скласти ескіз верстата, виконати опис до нього.

3. Перевірити технічний стан верстата.

4. Виконати паспортизацію верстата.

#### **Обладнання, прилади, матеріали**

Універсальний консольно-фрезерний верстат моделі 6Н81, металева лінійка, штангенциркуль.

#### **Загальні відомості**

Універсальний консольно-фрезерний верстат мод. 6Н81 призначений для обробки методом фрезерування площин, фасонних поверхонь, прямих і гвинтових канавок. Верстат має горизонтально розташований шпиндель. Стіл може переміщатися у трьох взаємно перпендикулярних напрямках, може бути повернений навколо вертикальної вісі. Поворот столу розширює можливості верстата, дозволяючи столу переміщатися не тільки перпендикулярно або паралельно осі шпинделя, а й під різними кутами до неї. Це дає можливість фрезерувати гвинтові канавки і нарізати косозубі (з гвинтовими канавками) колеса.

#### **Послідовність виконання роботи**

1. Ознайомитися з призначенням і технічною характеристикою верстата.

2. Вивчити загальну будову і засоби керування верстатом.

3. Виконати ескіз верстата у двох проекціях: фронтальній і профільній з позначенням основних вузлів й органів керування.

4. Перевірити технічний стан верстата.

Перевірку технічного стану верстата починають із зовнішнього огляду. Помічені дефекти (зовнішні, що з'явилися при виготовлені верстата і ті, що з'явилися в результаті експлуатації) відзначають в протоколі. До дефектів відносяться напливи, раковини, вибоїни, іржа та інші. Потім перевіряють легкість переміщення від руки всіх вузлів і рукояток. Цю операцію в цілях економії часу слід поєднати з вимірюванням довжини переміщення вузлів. Далі перевіряємо «мертві» ходи маховичків, рукояток і гвинтів, звертаючи увагу на те, щоб зусилля на рукоятках не перевищували (50... 70) Н. Переміщення повинні бути плавними, без заїдання. Слід також перевірити справність функціонування всіх механізмів верстата. Рухливі вузли повинні рухатися з рівномірною швидкістю, без ривків і зайвого шуму. Обертання шпинделя перевіряється на всіх діапазонах частот обертання. Механічна подача перевіряється по всій довжині ходу органу або вузла верстата.

Перемикання пересувних блоків шестерень коробок швидкостей і подач має бути вільним, без заїдання у процесі пересувань. Окремо необхідно перевірити спрацьовування запобіжних пристроїв.

Результати перевірки технічного стану повинні знайти відображення у звіті в наступній послідовності:

- зовнішні дефекти виготовлення та отримані в процесі експлуатації;

- легкість і плавність переміщення всіх вузлів та рукояток;
- «мертві» ходи рукояток і маховиків;
- зусилля на рукоятках і керування;
- справність механізмів і вузлів верстата.
- 5. Скласти скорочений паспорт верстата.

Велике значення, з точки зору експлуатації верстата, має можливість повного використання всіх його технічних і технологічних можливостей, закладених у конструкції. Для визначення таких можливостей використовується паспортизація верстатів.

Технологам і нормувальникам доцільно мати скорочені паспорти на верстати, які містять основні показники і характеристики. Ці дані також необхідні для проектування і нормування технологічних процесів.

До складу скороченого паспорта входять загальні відомості про верстат і його основні дані й характеристики. Скорочений паспорт верстата включає:

- тип верстата і його модель;

- назва заводу-виготовлювача і місце його знаходження;
- розміри столу, мм;
- габарити верстата (довжина, ширина, висота), мм;
- потужність електродвигуна, кВт;
- масу верстата, кг;
- діапазон частот обертання шпинделя, хв<sup>-1</sup>;
- кількість ступенів частот обертання шпинделя;
- діапазон подач: поздовжніх, поперечних та вертикальних, мм/хв;
- кількість ступенів подач.

### **Зміст звіту**

1. Тема, мета і завдання роботи.

2. Ескіз верстата з позначенням його основних вузлів і органів керування, стислий опис будови верстата.

3. Результати перевірки технічного стану верстата.

4. Скорочений паспорт верстата.

5. Висновки про рівень технічного стану верстата.

### **Питання для самоперевірки**

1. Перерахуйте основні вузли верстата.

2. Номенклатура оброблюваних на верстаті деталей.

3. Яке максимальне зусилля повинне бути на рукоятках поздовжньої, поперечної й вертикальної подачі?

4. Що входить до стислої технічної характеристики верстата?

5. З чого починається перевірка технічного стану верстата?

6. Які відомості про верстат входять до складу скороченого паспорта?

#### **3 ПРАКТИЧНА РОБОТА № 3**

#### **Випробування токарного верстата на холостому ході і під навантаженням**

Мета роботи - встановити працездатність механізмів верстата і втрати потужності холостого ходу в сталому режимі і під навантаженням, визначити ККД верстата.

#### **Зміст роботи**

1. Ознайомитися з методикою проведення випробувань верстата на холостому ході.

2. Ознайомитися з методикою проведення випробувань під навантаженням.

#### **Обладнання, прилади, матеріали**

Токарно-гвинторізний верстат мод. 1К62, ртутний термометр, ватметр, тахометр.

#### **Загальні відомості**

Випробування верстата на холостому ході дозволяє встановити працездатність механізмів й агрегатів верстата, а також втрати потужності на холості ходи у сталому режимі. Потужність холостого ходу визначає якість виготовлення і складання верстата. Чим втрати потужності на холостих ходах менші, тим якісніше виготовлений верстат.

Випробування верстата під навантаженням дозволяє встановити працездатність механізмів верстата під навантаженням, втрати потужності і коефіцієнт корисної дії (*ККД*).

#### **Послідовність виконання роботи**

1. Випробування верстата на холостому ході.

1.1. Послідовно включаються всі швидкості і подачі від найменших до найбільших, при цьому перевіряється нормальна робота приводу головного руху і подач (рівний м'який шум, відсутність ривків)

1.2. Встановлюється частота обертання, включається верстат на час, що дорівнює 1 годині. Після цього вимірюють температуру опор шпинделя, яка не повинна перевищувати (50... 60)°С, температура масла у системі змащення не повинна перевищувати 50°С, потужність холостого ходу в кінці випробувань не повинна перевищувати потужності на початку випробувань (електрична потужність вимірюється ватметром).

1.3. Потужність холостого ходу визначається за формулою:

$$
N_{x.x.}=N_e\!\cdot \! \eta_e,
$$

де *Nx.x.* - потужність холостого ходу, кВт;

*N<sup>e</sup>* - електрична потужність холостого ходу, кВт;

 $n_e$  - електричний *ККД* електродвигуна, який при 25% від номінального значення потужності дорівнює 0,765, при 12% - 0,6.

Результати випробувань в довільній формі заносяться у звіт про роботу.

2. Випробування верстата під навантаженням.

2.1. Випробування проводяться при найбільш важких умовах обробки, коли потужність верстата використовується на 100% при частотах обертання 112, 355, 710 і 1400 хв-1 . Кожне випробування триває 15 хвилин. Вимірюють температуру опор шпинделя, яка не повинна перевищувати 70°С і температуру масла в системі змащення, яка не повинна перевищувати 50°С.

Для кожного випробування за допомогою ватметру фіксується потужність, фактична частота шпинделя  $n_{\text{barr}}$ , виміряна тахометром і фактичний крутний момент *M*факт, який визначається по індикатору.

2.2. Встановлюється частота обертання шпинделя *N* = 112 хв-1 . Для отримання номінальної потужності *Nном* на валу електродвигуна необхідно, щоб електрична потужність склала:

$$
N_e = N_{\text{HOM}} / \eta_e.
$$

2.3. Відпускаються гальма, вмикається верстат. Потім за допомогою гальмівного пристрою навантажується шпиндель до тих пір, поки на ватметрі встановиться потужність, що дорівнює *N*е. У таблицю 2.1 заносяться дані *N*ном, *N*е, *М*факт, *n*факт. Визначається значення *ККД* приводу за формулою:

$$
\eta = \frac{N}{N_{\text{HOM}}} = \frac{M_{\text{d}_R} n_{\text{d}_R}}{9740 N_{\text{HOM}}}.
$$

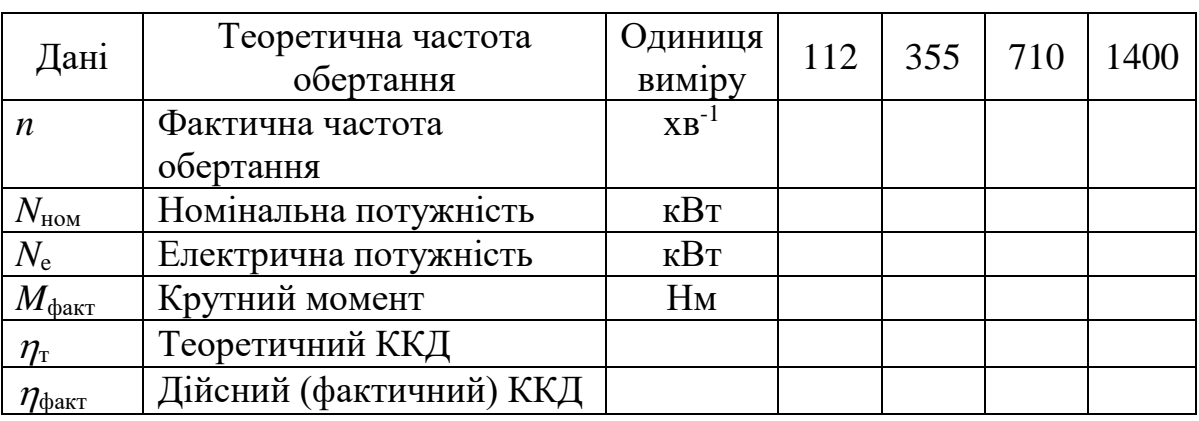

*Таблиця 2.1 – Протокол випробування верстата під навантаженням*

На рисунку 2.1 зображений графік залежності електричного ККД двигуна  $\eta_e$  верстата від співвідношення  $N_{\text{th}}/N_{\text{HOM}}$ .

2.4. Побудувати графік фактичного ККД приводу головного руху.

Результати випробувань дозволяють судити про якість верстата. Якщо фактичний ККД незначно відрізняється від теоретичного (рис 2.2), то технічний стан верстата нормальний. Якщо ж відмінність істотна (більш ніж  $5 - 10\%$ ) і при цьому температура опор шпинделя і масла вище допустимих, то верстат потребує ремонту.

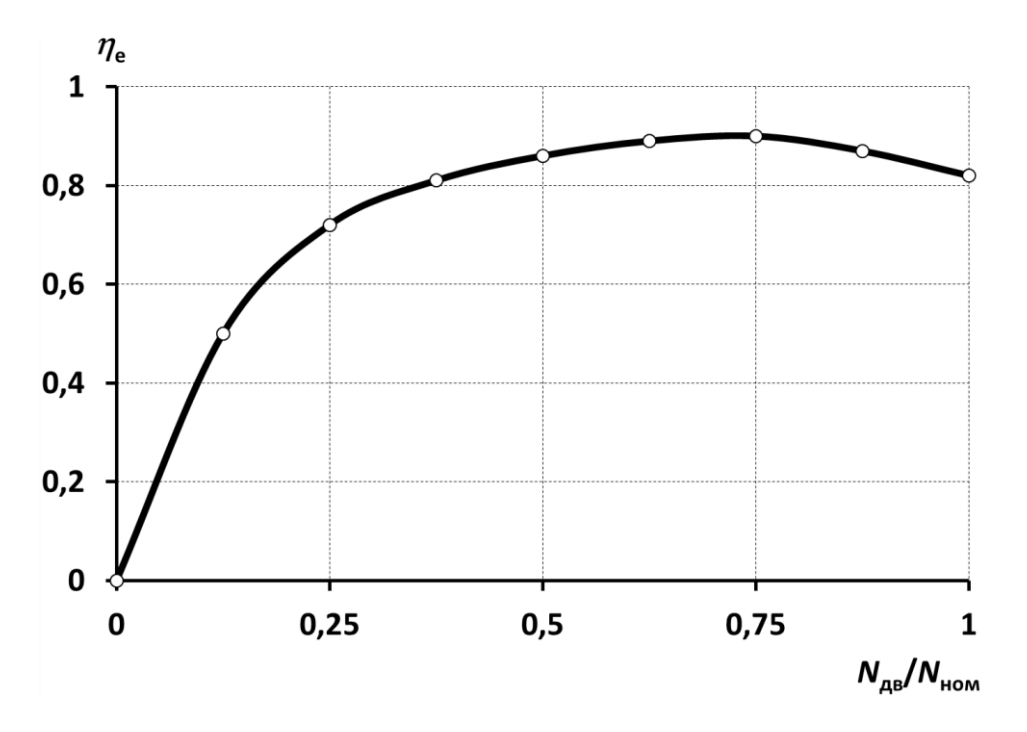

*Рисунок 2.1 – Електричний ККД двигуна*

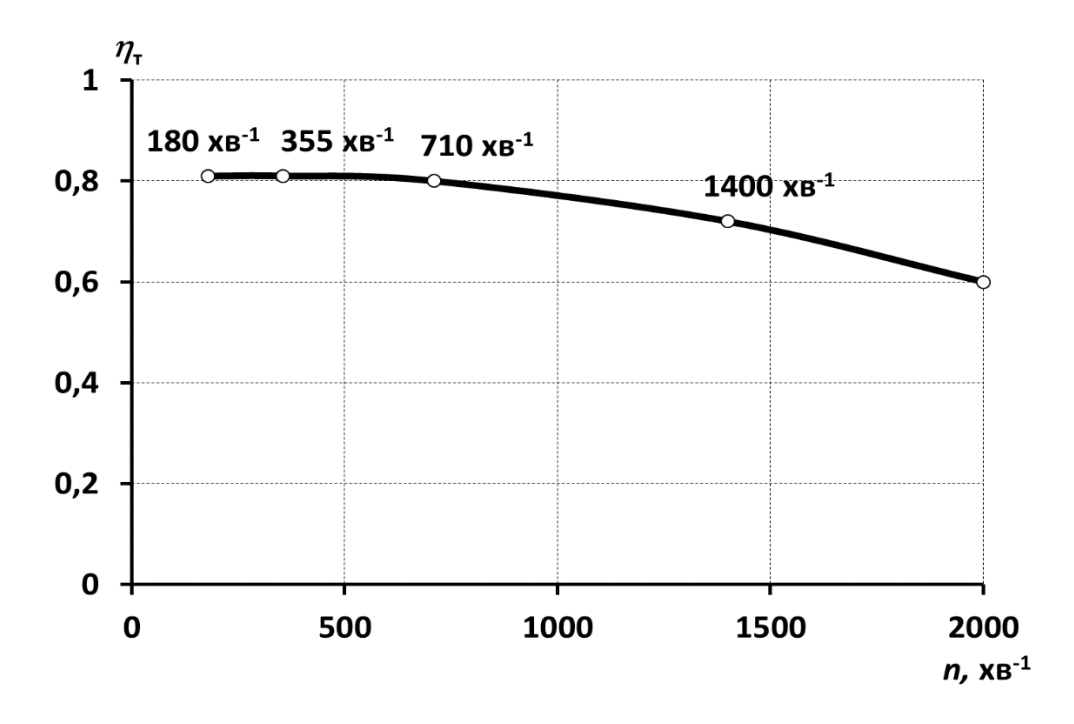

### *Рисунок 2.2 – Теоретичний ККД приводу головного руху* **Зміст звіту**

1. Тема, мета і завдання роботи.

2. Протокол випробування верстата.

3. Графік залежності фактичного ККД від частоти обертання шпинделя.

4. Висновки про роботу.

### **Питання для самоперевірки**

1. Що визначає потужність холостого ходу?

2. Що дозволяє встановити випробування верстата під навантаженням?

3. Як визначити потужність холостого ходу?

4. Як визначити ККД приводу головного руху?

5. На яких режимах випробують верстат під навантаженням?

6. Як повинен відрізнятися фактичний ККД від теоретичного?

7. Як за фактичним ККД визначити технічний стан верстата?

### **4 ПРАКТИЧНА РОБОТА №4**

### **Визначення якості виробу за допомогою методики експертних оцінок**

Мета роботи - провести оцінку якості різального інструменту з використанням методу експертних оцінок по натурному зразку.

### **Зміст роботи**

1. Створити 2 експертні комісій у складі 7 - 10 осіб для визначення вагомостей властивостей різального інструменту.

2. Провести 1 тур експертизи.

3. Провести статистичну обробку даних експертизи, перевірити узгодженість оцінок експертів.

4. У разі необхідності провести 2 тур експертизи з наступною статистичною обробкою результатів і перевіркою узгодженості оцінок експертів.

5. Обговорити результати експертизи з метою прийняття рішення про підвищення якості інструменту.

### **Загальні відомості**

Розглянемо структуризацію властивостей, які складають якість об'єкту на прикладі різального інструменту.

Для зручності приймемо, що якість є деякою комплексною властивістю різців і розглядається на найнижчому нульовому рівні ієрархічної сукупності властивостей (рис. 4.1). На першому рівні ієрархії можна розглядати наступні основні властивості, як складові якості різців: ремонтопридатність, ергономічні властивості та технологічність. У свою чергу, кожне з цих властивостей також складається з деякого числа властивостей, що знаходяться на більш високому (другому) рівні розгляду. Структуризація властивостей дозволяє перейти до кількісної оцінки якості. Для кількісної оцінки якості на певному рівні необхідний розгляд властивостей більш високого рівня.

Для оцінки якості продукції часто використовуються експертні методи. Ці методи застосовуються в тих випадках, коли неможливо або недоцільно при конкретних умовах для оцінки або прийняття рішення застосовувати розрахункові або експериментальні методи. Наприклад, коли фактор або параметр, що оцінюється вимірюється не числовій шкалі, велика трудомісткість проведення досліджень, необхідний дуже тривалий час для проведення досліджень.

В даний час найбільш досконалим експертним методом є метод *Delphi*, який був запропонований на початку 50-х років XX сторіччя вченими Т. Дж. Бордоном і О. Хелмером. Призначення методу *Delphi* полягає у виявленні переважної думки фахівців з якого-небудь питання в обстановці, що дозволяє зважувати свої судження з урахуванням відповідей і доводом колег.

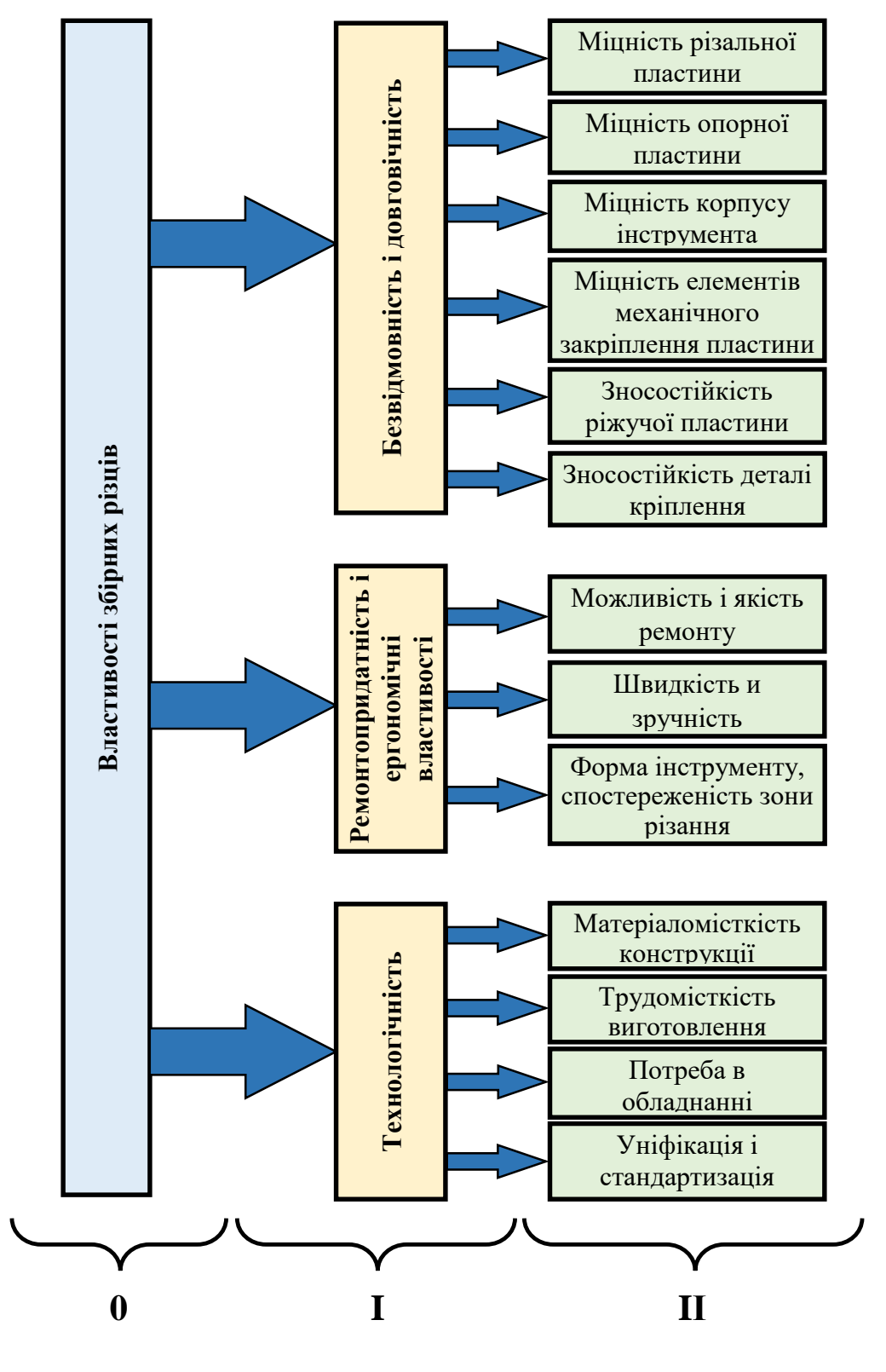

**Рівні розгляду властивостей**

*Рисунок 4.1 – Структура властивостей, що складають якість збірних* 

#### *різців*

Характерними рисами методу *Delphi* є наступні:

1. Відповіді на поставлені перед експертом запитання обов'язково містять кількісну характеристику.

2. Проводиться декілька турів опитування.

3. Після кожного туру всі опитувані експерти знайомляться з відповідями інших учасників опитування.

4. Від експертів отримують обґрунтовану думку і доводять її до відома інших учасників експертизи, що дозволяє врахувати різні фактори.

5. Статистична обробка отриманих відповідей проводиться після кожного туру опитування.

Кількість турів опитування залежить від кваліфікації фахівців та їх досвіду. У середньому, як правило, достатньо 3 турів голосування для групи, що складалися з 10 – 12 експертів.

Ступінь узгодженості експертів перевіряється за допомогою коефіцієнтів варіації і конкордації, за якими судять про розсіювання оцінок експертів.

Робота експертної комісії складається з двох етапів:

- визначення оцінок кожним експертом індивідуально;

- статистична обробка отриманих даних (додаток А).

Для полегшення оцінки кожної властивості необхідно попередньо провести їх ранжування. Ранг властивості є номером місця, яке займає ця властивість у варіаційному ряду (за ступенем убування важливості властивості).

Найбільшу за величиною вагомість призначають властивості, у якої ранг дорівнює 1. Вагомість властивостей *В<sup>і</sup>* проставляється для зручності оцінки за 10-бальною шкалою.

Нормований показник вагомості визначається залежністю:

$$
m_i = \frac{B_i}{\sum_{i=1}^n B_i},
$$

де *m<sup>i</sup>* - нормований коефіцієнт *і*-ої властивості;

*В<sup>і</sup>* - вагомість (за 10-бальною шкалою), призначена *i*-ій властивості;

 $\sum_{i=1}^n B_i$  $_{i=1}^n B_i$  - сума вагомостей за всіма *n* властивостями.

Середнє значення нормованих коефіцієнтів за даними всіх *j* експертів:

$$
\overline{m}_i = \frac{1}{K} \sum_{j=1}^K m_{i,j}.
$$

Ступінь узгодженості експертів визначається за величиною коефіцієнта варіації оцінок різних експертів:

$$
V_i = \frac{S_i}{\overline{m}_i},
$$

де - *V<sup>i</sup>* коефіцієнт варіації вагомості, призначених усіма експертами по *і*-ій властивості;

*S<sup>i</sup>* - середньоквадратичне відхилення нормованих коефіцієнтів вагомості:

$$
S_i = \sqrt{\frac{1}{K-1} \sum_{j=1}^{K} (\overline{m}_{i,j} - m_i)^2},
$$

де *К* – число експертів.

Оцінку рівня узгодженості проводять з урахуванням того, що значенням коефіцієнтів варіації відповідають такі границі узгодженості:

(0,11... 0,15) - вище середнього;

(0,16... 0,25) - середня;

(0,26... 0,32) - нижня границя.

#### **Послідовність виконання роботи**

1. Група студентів розбивається на дві експертні групи по 7 – 12 експертів. Провести аналіз структурної схеми показників якості збірного різця (табл. 4.1).

2. Провести ранжування властивості безвідмовності і довговічності для найнижчого 2 рівня (ранг *R* = 1 присвоюється найбільш важливої властивості, *R* = 2 – наступній властивості за ступенем важливості і так далі)

3. Визначити вагомість цих властивостей за 10-бальною шкалою.

4. Визначити нормовані значення коефіцієнтів вагомості *mi*. Визначити середнє значення нормованих коефіцієнтів вагомості підданим всіх експертів  $\bar{m}_i.$ 

5. Дати оцінку рівня узгодження експертів, визначивши коефіцієнти варіації *V<sup>i</sup>* для всіх властивостей.

6. У разі неузгодженості експертів провести 2 тур експертизи.

7. Результати оцінок і розрахунків занести в таблицю 4.1.

8. Побудувати графік зміни коефіцієнтів варіації вагомості для властивостей другого рівня, виділити зону узгодження.

#### **Зміст звіту**

1. Тема, мета і завдання роботи.

2. Структурна схема показників якості різців.

3. Таблиця з розрахунковими даними.

4. Графік зміни коефіцієнта варіації.

5. Висновки і пропозиції для підвищення якості збірного різця.

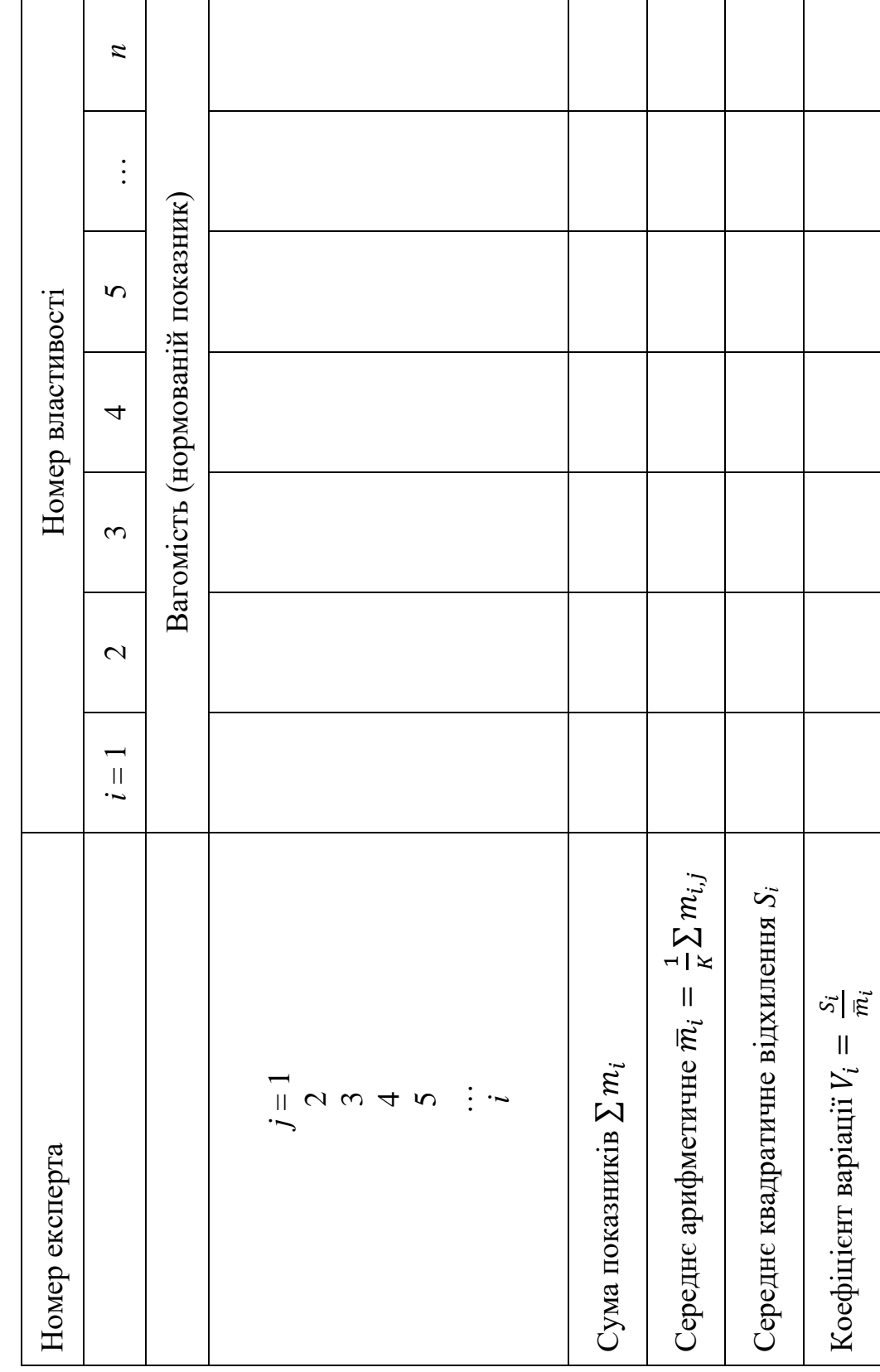

Таблиця 4.1 - Аналіз структурної схеми показників якості збірного різця *Таблиця 4.1 – Аналіз структурної схеми показників якості збірного різця*

### **Питання для самоперевірки**

1. Що таке показники якості продукції?

2. Для чого необхідна побудова ієрархічної структури показників якості?

3. У чому сутність експертних методів оцінки якості?

4. Які особливості методу *Delphi*?

5. У якому порядку обробляються статистичні дані?

6. Що таке ранжування факторів?

7. Як визначається коефіцієнт варіації вагомості?

8. Як визначається нормований показник вагомості?

9. Як визначається ступінь узгодженості експертів?

10. Обґрунтуйте визначені Вами величини вагомостей властивостей інструменту, що характеризують їх ступінь важливості.

#### **5 ПРАКТИЧНА РОБОТА №5**

### **Дослідження зношування пар тертя вузлів верстатів з використанням планування експерименту**

Мета роботи: дослідити вплив конструктивних і експлуатаційних факторів на довговічність напрямних верстатів; вивчити метод планування експерименту стосовно до дослідницьких робіт.

#### **Зміст роботи**

1. Виявити конструктивні й експлуатаційні фактори, які впливають на зносостійкість пари тертя «напрямні станини - каретки супорта» токарного верстата.

2. Вивчити методи планування експерименту для двофакторних моделей [4 - 6].

3. Ознайомитися з роботою стенду тертя і методами визначення значення зношування зразків при заданих умовах дослідів.

4. За допомогою програмного генератора випадкових чисел (на ПЕОМ) отримати результати експерименту, отримані дані обробити статистично і проаналізувати.

#### **Обладнання, прилади, матеріали**

Машина тертя МИ-1М. Аналітичні ваги. Зразки. Штатив з індикаторною головкою (ціна ділення 0,001 мм).

#### **Загальні відомості**

Підвищення довговічності напрямних верстатів - комплексна задача, яка включає сукупність конструкторських, технологічних і експлуатаційних заходів.

У лабораторній роботі розглядається вплив на зносостійкість пари тертя двох факторів - величини питомого тиску і концентрації забруднення мастила. Перший фактор визначає довговічність вузлів тертя на стадії проектування, другий – у період експлуатації.

Вплив величини питомого тиску і концентрації забруднення мастила на швидкість зношування напрямних каретки супорта визначається наступною залежністю:

$$
v_w = C \cdot P^{\alpha} \cdot h^{\beta},
$$

де *v<sup>w</sup>* – швидкість зношування, мкм/г;

*C* – постійний коефіцієнт, *P* – питомий тиск, МПа;

*h* – концентрація забруднення мастила, α і β – показники степені при *P* і *h*.

Приймаються наступні діапазони варіювання факторів:  $P = (0, 2... 1, 8)$  MIIa,  $h = (0, 30... 0, 50)$ .

Побудова математичної моделі швидкості зношування *v<sup>w</sup>* зводиться до експериментального визначення параметрів *C*, α, β.

Для спрощення розрахунків степенева математична модель перетворюється у лінійну:

$$
\ln(v_w) = \ln(C) + \alpha \cdot \ln(P) + \beta \cdot \ln(h).
$$

Після уведення нових позначень для перемінних  $y = ln(v_w)$ ,  $b_0 = ln(C)$ ,  $b_1 = \alpha$ ,  $x_1 = \ln(P)$ ,  $b_2 = \beta$ ,  $x_2 = \ln(h)$ , отримуємо рівняння регресії виду:

$$
y = b_0 + b_1x_1 + b_2x_2.
$$

При плануванні експерименту фактори *x<sup>1</sup>* й *x<sup>2</sup>* кодуються (табл. 5.1) і розглядаються на нижньому  $x_1^- = -1$  та верхньому  $x_1^+ = +1$  рівнях, які відповідають числовим значенням мінімальної та максимальної границі варіювання.

| Фактори    | $x_1$                                                            | $\chi_2$                                    | Значення |
|------------|------------------------------------------------------------------|---------------------------------------------|----------|
| Діапазон   | $\Delta P = \frac{\ln(P_{\text{max}}) - \ln(P_{\text{min}})}{P}$ | $\ln(h_{\text{max}}) - \ln(h_{\text{min}})$ |          |
| варіювання |                                                                  | $\Delta h =$                                |          |
| Основний   | $\ln(P_{\text{max}}) + \ln(P_{\text{min}})$                      | $\ln(h_{\text{max}}) + \ln(h_{\text{min}})$ |          |
| рівень     |                                                                  | $h_0$                                       |          |
| Нижній     | $ln(P_{min}) - P_0$                                              | $\ln(h_{min}) - h_0$                        |          |
| рівень     |                                                                  |                                             | - 1      |
| Верхній    | $\frac{\ln(P_{max}) - P_0}{\ln(P_{max}) - P_0}$                  | $\ln(h_{max}) - h_0$                        |          |
| рівень     |                                                                  |                                             |          |

*Таблиця 5.1 – Кодування факторів*

Після кодування факторів математична модель, яка має дві незалежні перемінні (фактори) *x<sup>1</sup>* і *x2*, може бути графічно зображена областю на площині, яка зображена на рисунку 5.1.

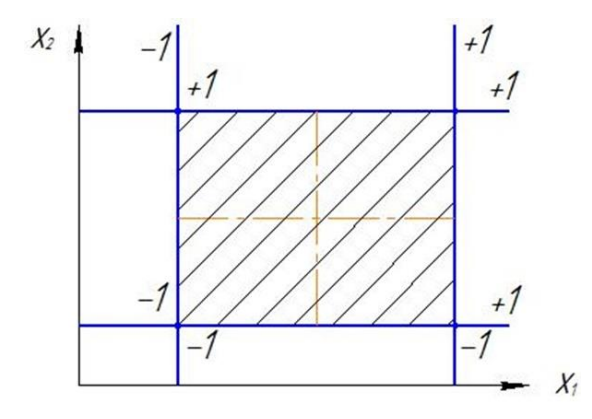

*Рисунок 5.1 – Графічна інтерпретація математичної моделі*

Згідно плану експерименту досліди проводяться в наступних точках факторного простору: у першому досліді фактори *x<sup>1</sup>* і *x<sup>2</sup>* знаходиться на нижньому рівні (рис. 5.1), що відповідає в точці (-1,-1), у другому досліді *x<sup>1</sup>* знаходиться на нижньому рівні, a *x<sup>2</sup>* - на верхньому, тобто в точці (-1,+1), аналогічно, в третьому і четвертому дослідах - у точках  $(+1,-1)$  і  $(+1,+1)$ .

Після реалізації плану експерименту отримуємо систему 4 рівнянь з трьома невідомими і, отже, одне рівняння в нас є «зайве». Рішення 3 рівнянь дадуть оцінку трьох коефіцієнтів регресії: *b0*, *b1*, *b2*, а «зайвий» дослід використовуються для більш точної оцінки коефіцієнтів регресії, а також для перевірки адекватності отриманої математичної моделі.

#### **Послідовність виконання роботи**

1. Ознайомитися з роботою машини тертя МИ-1М.

Машина призначена для випробування металів на зношування і визначення їх антифрикційних властивостей при терті ковзання і тертя кочення. Випробування можуть відбуватися при наявності мастильних речовин і без них.

У залежності від виду випробувань (тертя кочення або тертя ковзання) використовуються зразки, ескізи яких наведені на рисунку 5.2.

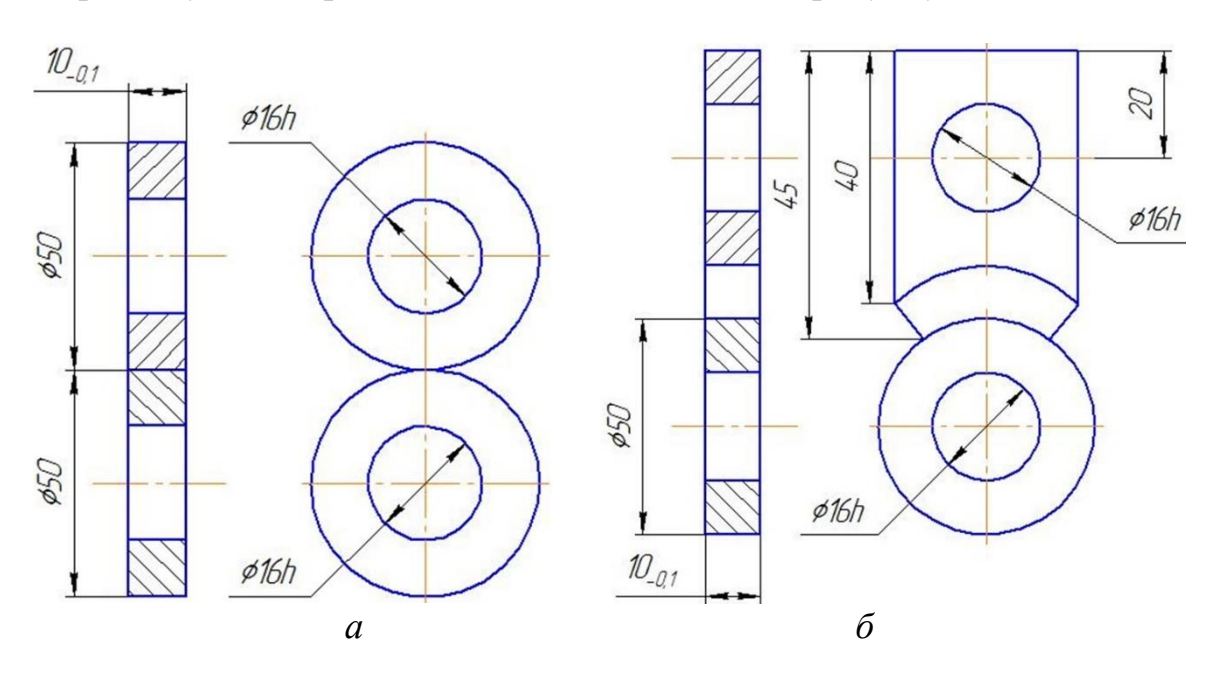

*а – зразки – диск по диску для тертя кочення; б – зразки – диск – колодочка для тертя ковзання*

*Рисунок 5.2 – Ескізи зразків для випробувань на зношування*

Число обертів нижнього зразка - 425 хв-1 . Найбільше навантаження на зразки - 2000Н. Межа вимірювання моменту тертя (4 шкали у залежності від вантажу на маятнику) – (0... 1500) Н⋅см. Змащення здійснюється маслом

індустріальним И-20А, змішаному з відповідною кількістю окалини і поміщеним у камеру, що відповідає умовам роботи горизонтальних напрямних верстатів.

2. Скласти план експерименту і виконати вимірювання зношування зразків ваговим методом на аналітичних вагах.

Встановити область факторного простору (*P*, *h*), всередині якої будуть проводитися експерименти. У нашому випадку *Р* = (0,2... 1,8) МПа; *h* = (0,05... 0,3) МПа. Провести досліди відповідно до складеного плану експериментів. Кожен дослід повторюється три рази (*m* = 3).

При проведенні експериментів на машині тертя і вимірах зразків на аналітичних вагах за годину роботи реальне виконання 2 - 3 дослідів. Тому досліди імітуються на ПЕОМ за допомогою спеціальної програми, в якій швидкість зношування, отримана за допомогою генератора випадкових чисел, заданих у певних межах відповідно до рівня діючих факторів. Для кожного студента ПЕОМ формує індивідуальну матрицю експерименту.

Результати дослідів занести у таблицю 5.2 та розраховати середні значення спостережень дослідів *ȳi*, загальне середнє *ȳ*, дисперсії дослідів  $S_i^2$  та суму дисперсій дослідів  $\Sigma S^2$ .

| $N_{\! \! \underline{0}}$ | $x_I$ | $x_2$ | $y_{i,m}$ |           |          |           | $\frac{m}{\sqrt{m}}$<br>$\bar{y}_i = \frac{1}{m}$<br>$y_{i,k}$<br>$\overline{k=1}$ | $\stackrel{m}{\blacksquare}$<br>$S_i^2 = \frac{1}{m-1} \sum_{i=1}^{m} (y_{i,k} - \bar{y}_i)^2$<br>$\overline{k=1}$ |
|---------------------------|-------|-------|-----------|-----------|----------|-----------|------------------------------------------------------------------------------------|----------------------------------------------------------------------------------------------------|
|                           | 3     | 4     | 5         | 6         |          | 8         | 9                                                                                  | 10                                                                                                    |
|                           | $-1$  | $-1$  | $y_{1,1}$ | $y_{1,2}$ | $\cdots$ | $y_{1,m}$ |                                                                                    | $S_l^2$                                                                                                    |
| 2                         | $-1$  | $+1$  | $y_{2,1}$ | $y_{2,2}$ | $\ldots$ | $y_{2,m}$ | $\bar{y}_2$                                                                        | $S_2^2$                                                                                                    |
| 3                         | $+1$  | $-1$  | $y_{3,1}$ | $y_{3,2}$ | $\cdots$ | $y_{3,m}$ | 13                                                                                 | $S_3^2$                                                                                                    |
| $\overline{4}$            | $+1$  | $+1$  | $y_{4,1}$ | $y_{4,2}$ | $\cdots$ | $y_{4,m}$ | $\bar{\mathcal{V}}$ 4                                                              | $S_4^2$                                                                                                    |
|                           |       |       |           |           |          |           | $\Sigma \bar{y}$                                                                   | $\Sigma S^2$                                                                                                    |

*Таблиця 5.2 – Розрахункова таблиця реалізації плану експерименту*

3. Провести статистичну обробку даних експерименту.

3.1. Перевірити однорідність дисперсій дослідів за допомогою Gкритерію Кохрена:

$$
G_p = \frac{S_{max}^2}{\sum_{i=1}^N S_i},
$$

де  $S^2_{max}$  – максимальне значення дисперсії з ряду значень, визначених для кожного досліду (*S<sup>i</sup> 2* ).

Величину *Gp*, отриману розрахунком, порівнюють з табличною величиною *Gтабл* (додаток Б.3) для рівня значущості 0,05 і числа ступенів <u>свободи  $df_1 = (m-1) = 2$ ,  $df_2 = N = 4$ .</u>

Якщо  $G < G_{\text{rad}}$ , то гіпотеза про однорідність дисперсії приймається. Якщо дисперсії дослідів не однорідні, це свідчить про те, що досліди проводилися при різних умовах або з порушенням методики реалізації плану експерименту.

3.2. Визначити коефіцієнти рівняння регресії:

$$
b_0 = \frac{1}{N} \sum_{i=1}^N \bar{y}_i; \ b_1 = \frac{1}{N} \sum_{i=1}^N x_{1,i} \bar{y}_i; \ b_2 = \frac{1}{N} \sum_{i=1}^N x_{2,i} \bar{y}_i; \ b_{12} = \frac{1}{N} \sum_{i=1}^N x_{1,i} x_{2,i} \bar{y}_i.
$$

В нашому випадку коефіцієнти рівняння регресії визначаються наступним чином:

$$
b_0 = \frac{1}{4} \left( (+1)\bar{y}_1 + (+1)\bar{y}_2 + (+1)\bar{y}_3 + (+1)\bar{y}_4 \right),
$$
  
\n
$$
b_1 = \frac{1}{4} \left( (-1)\bar{y}_1 + (-1)\bar{y}_2 + (+1)\bar{y}_3 + (+1)\bar{y}_4 \right),
$$
  
\n
$$
b_2 = \frac{1}{4} \left( (-1)\bar{y}_1 + (+1)\bar{y}_2 + (-1)\bar{y}_3 + (+1)\bar{y}_4 \right).
$$

Коефіцієнт  $b_{12}$  не визначається, оскільки відсутній в запропонованій нами математичній моделі процесу.

3.3. Перевірити значущість коефіцієнтів рівняння регресії за допомогою *t*-критерію Стьюдента, визначити довірчі інтервали.

Для перевірки значущості коефіцієнтів регресії, попередньо, визначається дисперсія відтворюваності *S* <sup>2</sup>{*y*} (за умови, що дисперсії окремих дослідів однорідні) та дисперсія коефіцієнтів *S* <sup>2</sup>{*bi*}:

$$
S^{2}{y} = \frac{1}{N(m-1)} \sum_{i=1}^{N} \sum_{k=1}^{m} (y_{i,k} - \bar{y}_{i})^{2} = \frac{1}{N} \sum_{i=1}^{N} S_{i}^{2};
$$

$$
S^{2}{b}_{i} = \frac{S^{2}{y}}{N \cdot m}.
$$

Перевірка значущості коефіцієнтів відбувається за *t*-критерієм Стьюдента шляхом порівняння розрахункового значення *tp,i*, розрахованого для кожного коефіцієнта *bi*, з табличним значенням *tтабл*, яке визначається для рівня значущості α = 0,05 і числа ступенів свободи *df* = *N*(*m* - 1).

Розрахункове значення *tp,i* визначається за формулою:

$$
t_{p,i} = \frac{|b_i|}{\sqrt{S^2 \{b_i\}}}.
$$

Якщо *tp,i* > *tтабл*, то коефіцієнт рівняння регресії є значущим і навпаки.

Незначущі коефіцієнти виключаються з рівняння, коефіцієнти, що залишились, не перераховуються.

Довірчі інтервали для коефіцієнтів отриманого рівняння регресії розраховуються за допомогою значення *tтабл* (додаток Б.1) для рівня значущості α = 0,05 і числа ступенів свободи *df* = *N*(*m* - 1):

$$
\Delta b_i = \pm t_{\text{rad}} \sqrt{S^2 \{b_i\}}.
$$

Результати перевірки значущості коефіцієнтів рівняння регресії занести до розрахункової таблиці 5.3.

*Таблиця 5.3 – Розрахункова таблиця перевірки значущості коефіцієнтів*

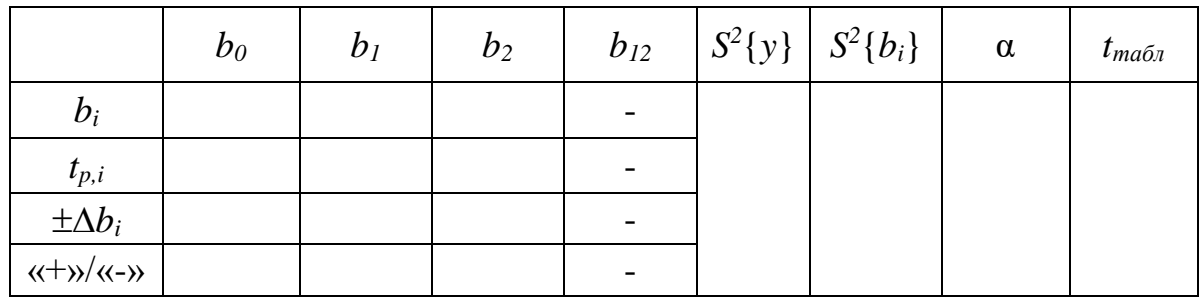

3.4. Записати рівняння регресії з урахуванням виключених не значущих коефіцієнтів.

3.5. Розрахувати за допомогою отриманої математичної моделі (рівняння регресії) значення швидкості зношування *v<sup>w</sup>* у точках плану експерименту.

Результати розрахунку занести до таблиці 5.4.

*Таблиця 5.4 – Розрахункова таблиця для визначення дисперсії адекватності*

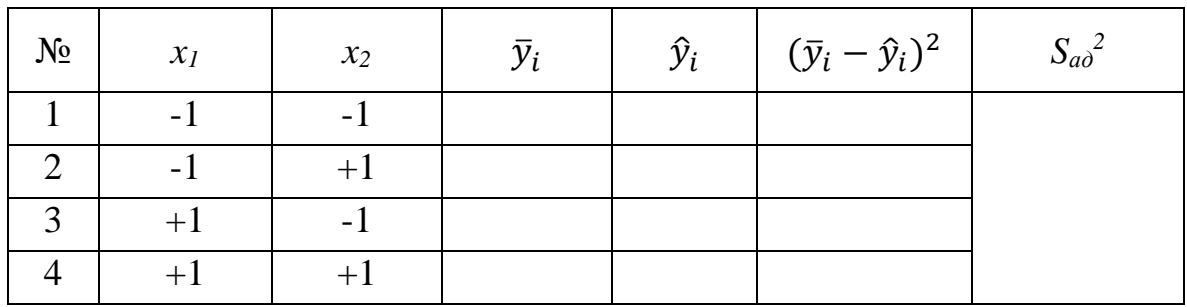

3.6. Визначити дисперсії адекватності отриманої математичної моделі.

Дисперсія адекватності для отриманого рівняння регресії

розраховується на підставі значень, отриманих в результаті експерименту  $\bar{y}_i$ , і значень, розрахованих з використанням рівняння регресії  $\hat{y}_i$ :

$$
S_{\rm aq}^2 = \frac{m}{N-k} \sum_{i=1}^N (\bar{y}_i - \hat{y}_i)^2,
$$

де *N* – кількість дослідів, *N* = 4; *m* – число спостережень в кожному досліді, *m* = 3;

*k* – кількість значущих коефіцієнтів рівняння регресії, *k* = 3.

3.7. Перевірити адекватності отриманої математичної моделі.

Адекватність моделі перевіряється за допомогою *F* - критерію Фішера шляхом порівняння розрахункового значення критерія *F<sup>p</sup>* з табличним значенням *Fтабл* (додаток Б.2), яке визначається для рівня значущості α = 0,05 і числа ступенів свободи *df<sup>1</sup>* = *N* - *k*, *df<sup>2</sup>* = *N*(*m* - 1).

Розрахункове значення *F<sup>p</sup>* визначається наступним чином:

$$
F_p = \frac{S_{\text{a}_{\text{A}}}^2}{S^2\{y\}}.
$$

Якщо *F*<sup>p</sup> < *Fтабл*, то отримана математична модель вважається адекватною, тобто вірно відтворює досліджуване явище і навпаки.

Результати розрахунків занести до розрахункової таблиці 5.5.

*Таблиця 5.5 – Розрахункова таблиця для перевірки адекватності отриманої в результаті експерименту математичної моделі*

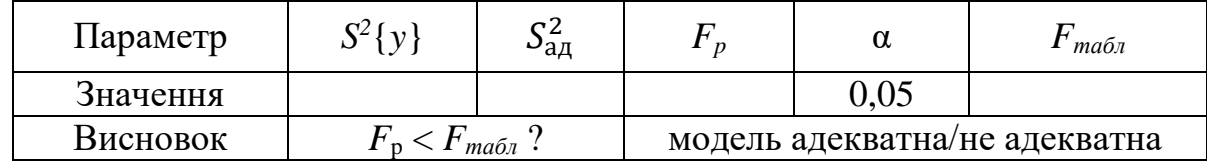

В тому випадку, якщо перевірка за критерієм Фішера показує не адекватність математичної моделі, експеримент, треба провести заново, зменшивши діапазон варіювання факторів або використовуючи плани більш високого порядку (наприклад, для отримання рівняння регресії 2-го порядку).

4. Виконати переведення кодованих значень факторів до натуральних значень і записати рівняння математичної моделі швидкості зношування.

$$
v_w = CP^{\alpha}h^{\beta};
$$
  
\n
$$
C = \exp[b_0 - b_1C_1 - b_2C_2];
$$
  
\n
$$
C_1 = \ln(P_{max}P_{min}) / \ln(P_{max}/P_{min});
$$
  
\n
$$
C_2 = \ln(h_{max}h_{min}) / \ln(h_{max}/h_{min});
$$

$$
\alpha = \frac{2b_1}{\ln(P_{max}/P_{min})}; \ \beta = \frac{2b_2}{\ln(h_{max}/h_{min})}.
$$
  
3~~mic~~r s**si**ry

1. Тема, мета і завдання роботи.

2. Стислий опис машини тертя і теоретичних положень отримання математичної моделі.

3. Таблиці з результатами дослідів.

4. Результати статистичної обробки даних експерименту.

5. Аналіз результатів статистичної обробки даних.

5. Висновки по роботі.

#### **Питання для самоперевірки**

1. Що таке математична модель?

2. Що таке планування експерименту?

3. Від чого залежить швидкість зношування?

4. Як визначається величина зношування?

5. У чому виражається статистична обробка експериментальних даних?

6. Що таке однорідність дисперсії?

7. Що таке довірчий інтервал?

8. Як перевіряється адекватність математичної моделі?

9. Що таке ступінь свободи у математичній статистиці?

10. Як визначаються коефіцієнти рівняння регресії?

### **6 ПРАКТИЧНА РОБОТА №6**

#### **Визначення шумових характеристик верстатів**

Мета роботи: ознайомитися з вимогами безпеки по шумовим характеристикам верстатів; проведення вимірювань та приймання верстатів по нормам шуму.

#### **Зміст роботи**

1. Ознайомитися з документацією на верстат, що перевіряється, і порівняти результати вимірювань та розрахунків октавних і корегованих рівнів звукової потужності з допустимими значеннями по ГОСТ 12.2.107-85.

2. Вивчити вимірювальний комплекс ВШВ-003-М2. Провести калібрування приладу.

3. Провести вимірювання рівнів звукового тиску верстата, що працює на холостому ході у 5 точках.

4. Розрахувати значення октавних і корегованих рівнів звукової потужності верстата.

5. Побудувати графіки октавних рівнів звукової потужності верстата, що перевіряється, і допустимих значень.

#### **Обладнання, прилади, матеріали**

Металорізальний верстат загального призначення (токарний, фрезерний, розточувальний або інший); комплекс апаратури для вимірювання шумових характеристик ВШВ-003-М2, лінійка (1... 1,5) м.

Робота виконується на філії кафедри КМСІТ на ПрАТ «КЗВВ» з використанням заводської апаратури.

#### **Загальні відомості**

1. Основна мета нормування і визначення шумових характеристик металорізальних верстатів:

- забезпечення умов праці, регламентованих ГОСТ 12.1.003-76;

- отримання об'єктивних даних про шумові характеристики верстатів, що дозволяють проектним організаціям розраховувати очікувані шумові режими у виробничих приміщеннях;

- оцінки конструктивної досконалості і якості виготовлення машин.

Для металорізальних верстатів введені дві перевірки шумових характеристик:

- технічна, що регламентується ГОСТ 12.2.107-85, та виконується на холостому ході при найбільших швидкостях приводів;

- перевірка відповідності шумових характеристик верстатів вимогам безпеки, що виконується під навантаженням при типовому режимі експлуатації і на холостому ході при аналогічному режимі.

Результати випробувань шумових характеристик записуються у «Програмі та методиці випробування верстата» в розділі «Норми шуму» наступним чином:

| Шο              | Метод                 | Умова прийому |          | Примітка          |
|-----------------|-----------------------|---------------|----------|-------------------|
| перевіряється   | перевірки             | Допустимі     | Фактичні |                   |
| Корегований     |                       |               |          | Перевіряється     |
| рівень звукової | Відповідно<br>до ГОСТ |               |          | кожен 5-й верстат |
| потужності,     | 12.1028-80            |               |          | при роботі на     |
| $L_{P}A$ , дБА  |                       |               |          | холостому ході    |

*Таблиця 6.1 – Результати перевірки шумових характеристик*

2. Розрахунок величин, що входять в нормативно-технічну документацію і використовуваних при випробуванні верстата на шум.

2.1. Початкові дані для розрахунку:

- вимірювальна відстань, *d* = 1 м;

- габаритні розміри верстата, *l<sup>1</sup>* (довжина), *l<sup>2</sup>* (ширина), *l<sup>3</sup>* (висота).

Сумарна номінальна потужність приводів, одночасно працюючих в процесі робочого циклу (далі - потужність приводів) *N*.

Допустимі октавні й кориговані рівні звукової потужності при роботі верстатів на холостому ході під навантаженням відповідно до ГОСТ 12.2.107-85 наведені в таблиці 6.2

*Таблиця 6.2 – Допустимі октавні й кориговані рівні звукової потужності*

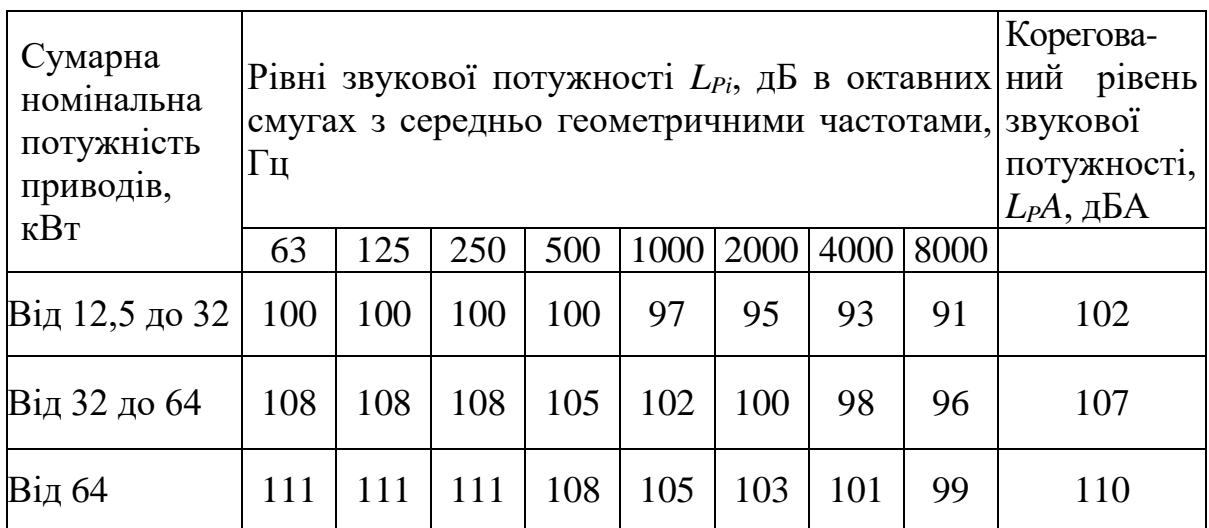

2.2. Розрахунок характеристичних розмірів *a*, *b*, *c* вимірювальної

поверхні:

$$
a = 0.5l_1 + d
$$
;  $b = 0.5l_2 + d$ ;  $c = l_3 + d$ , m.

2.3. Розрахунок площі вимірювальної поверхні:

$$
S = 4(ab + bc + ac) \frac{a+b+c}{a+b+c+2d}, M2.
$$

2.4. Розрахунок координат вимірювальних точок (рис 6.1):

 $h_1 = 0,25(b + c - d)$  $h_2 = 0,75(b + c - d)$ , але не більше *c*.  $b_1 = 0,50(b + c - d)$ , але не більше *b*.

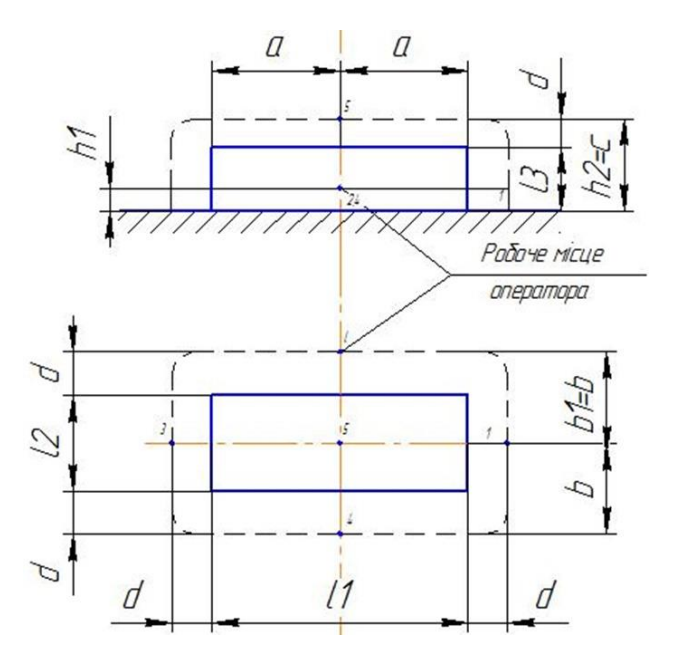

*Рисунок 6.1 – Схема розміщення координат вимірювальних точок*

2.5. Розрахунок величини *LS*.

Величина *L<sup>S</sup>* визначається згідно таблиці 6.3 або за формулою і округлюється до 1 дБ.

*Таблиця 6.3 – Величина L<sup>S</sup> у залежності від величини площі вимірювальної поверхні*

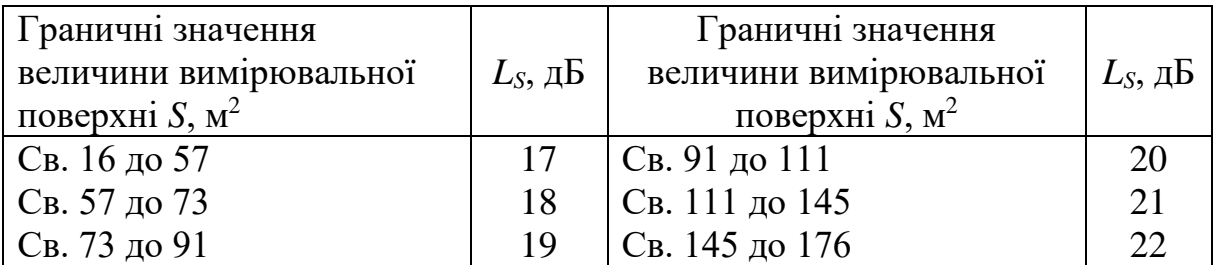

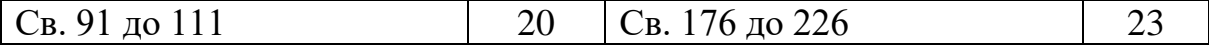

2.6. Розрахунок гранично допустимих октавних і коректованих рівнів звукової потужності для перевірки під навантаженням і на холостому ході при аналогічному режимі (відповідність вимогам безпеки):

$$
L_{\mathrm{P}_i(A)}^{\mathrm{rp},\mathrm{qon}} = L_{i(A)}^{\mathrm{rp},\mathrm{qon}} + L_s,
$$

де  $L_{\mathrm{P}_i(A)}^{\mathrm{rp},\mathrm{qon}}$  - гранично допустимий рівень звукового тиску в *і*-й октаві, рівень звуку на робочих місцях по ГОСТ 12.2.107-85; визначається згідно таблиці 6.2.

#### **Послідовність виконання роботи**

1. Робота виконується на ПАТ «КЗВВ» в бюро дослідження верстатів. Вибирається верстат, який повинен бути встановлений і обкатаний відповідно до ТУ на дану модель і знаходиться в робочому стані, тобто повинні бути закриті всі кожухи, кришки.

2. Вивчити можливості і методи роботи на вимірювальному комплексі ВШВ-003-М2.

2.1. Перевірити живлення комплексу, для чого перемкнути «Рід робіт» у положення « » і контролювати положення стрілки приладу v секторі « $\overrightarrow{A}$  ».

2.2. Провести калібрування приладу:

- нагвинтити на ВПМ-101 еквівалент капсуля мікрованого;

- з'єднати роз'ємом гніздо приводу «50mV» і еквівалент капсуля;

- перевести «Рід робіт» у положення «Δ»;

- відрегулювати опор «Δ», щоб стрілка приладу була у положенні «4» за шкалою «αВ»;

- розібрати у зворотній послідовності.

Прилад готовий до вимірювання рівнів звукового тиску у п'яти точках.

3. Провести вимірювання рівнів звукового тиску в п'яти точках.

3.1. Перед випробуванням необхідно провести перевірку умов вільного звукового поля і визначити постійну *К*, яка враховує вплив відбитого звуку на результати вимірювань.

Постійна *К* не повинна перевищувати 7 дБ. У сучасних цехах ця умова зазвичай виконується і перевірка, як правило, не потрібна.

3.2. Необхідно враховувати шум перешкод. При перевищенні сумарного рівня шуму рівнем перешкод не менше, ніж Δ*L* = 3дБ, з сумарного рівня слід відняти поправку Δ відповідно до таблиці 6.4.

Якщо Δ*L* < -3 дБ, То результат в даній точці на даній смузі частот не може бути оцінений.

3.3. Мікрофон повинен бути встановлений у точці вимірювання (рис. 6.1) і орієнтований у напрямку джерела шуму. Відстань між мікрофоном і спостерігачем має бути не менше ніж 0,5 м. На вимірювальному комплексі повинна бути встановлена характеристика «повільно».

| $\Delta L$ , д $\overline{b}$ (д $\overline{b}$ A) | $\Delta$ , д $\overline{\mathrm{b}}$<br>́дБА) | $\Delta L$ , д $\overline{b}$ (д $\overline{b}$ А) | $\Delta$ , дБ<br>(дБА) |
|----------------------------------------------------|-----------------------------------------------|----------------------------------------------------|------------------------|
| $Big 3 \text{ до } 4$                              | 3,00                                          | $Big$ 5до 8                                        | 1,00                   |
| $Big$ 4 до 5                                       | 2,00                                          | Від 8 до 10                                        | 0,50                   |
| Від 5до 8                                          | 1,00                                          | понад $10$                                         | 0,00                   |

*Таблиця 6.4. – Поправка* Δ *для врахування рівня шуму перешкод*

Якщо показання приладу коливаються у межах 5 дБ, то слід відраховувати середнє значення рівнів.

4. Провести розрахунок значень октавних і коректованого рівнів звукової потужності верстата.

4.1. Середній рівень звукового тиску в смугах частот Lm (в децибелах) або середній рівень звуку LАm (в децибеламперах) на вимірювальної поверхні обчислюють за формулою:

$$
L_m = 10 \lg \left( \frac{1}{n} \sum_{i=1}^n 10^{0,1} L_i \right) - K,
$$

де *L<sup>i</sup>* – рівень звукового тиску у смузі частот, дБ, або рівень звуку, дБА, в *і* - й точці вимірювання з поправкою згідно п. 3.2;

*n* - кількість точок вимірювання, *n* = 5;

*K* - постійна, що враховує вплив відбитого звуку *К* = 0.

Якщо значення *L<sup>i</sup>* відрізняються не більше, ніж на 5 дБ (дБА), то величину  $L_m$  обчислюють за формулою:

$$
L_m = \frac{1}{n} \sum_{i=1}^n L_i - K,
$$

4.2. Рівень звукової потужності в смугах частот *LP*, дБ або коректований рівень звукової потужності *LPА*, дБА обчислюють за формулою:

$$
L_P = L_m + L_s,
$$

де *L<sup>S</sup>* - визначається згідно таблиці 6.3 або за формулою (див. п. 2.5).

4.3. Результати вимірювань шумових характеристик верстатів заносяться до протоколу (табл. 6.5) і за результатами розрахунків будується графік залежності звукової потужності від середньогеометричних частот

октавних смуг. На графіку також будується крива допустимих значень звукової потужності для даного верстата.

*Таблиця 6.5 – Результати вимірювань шумових характеристик*

Режим випробувань: \_\_\_\_\_\_\_\_\_\_\_\_\_\_\_\_\_\_\_\_\_\_\_\_\_\_\_\_\_\_\_\_\_\_\_\_\_\_\_\_\_\_\_\_

Результати вимірювань: \_\_\_\_\_\_\_\_\_\_\_\_\_\_\_\_\_\_\_\_\_\_\_\_\_\_\_\_\_\_\_\_\_\_\_\_\_\_\_\_\_\_\_

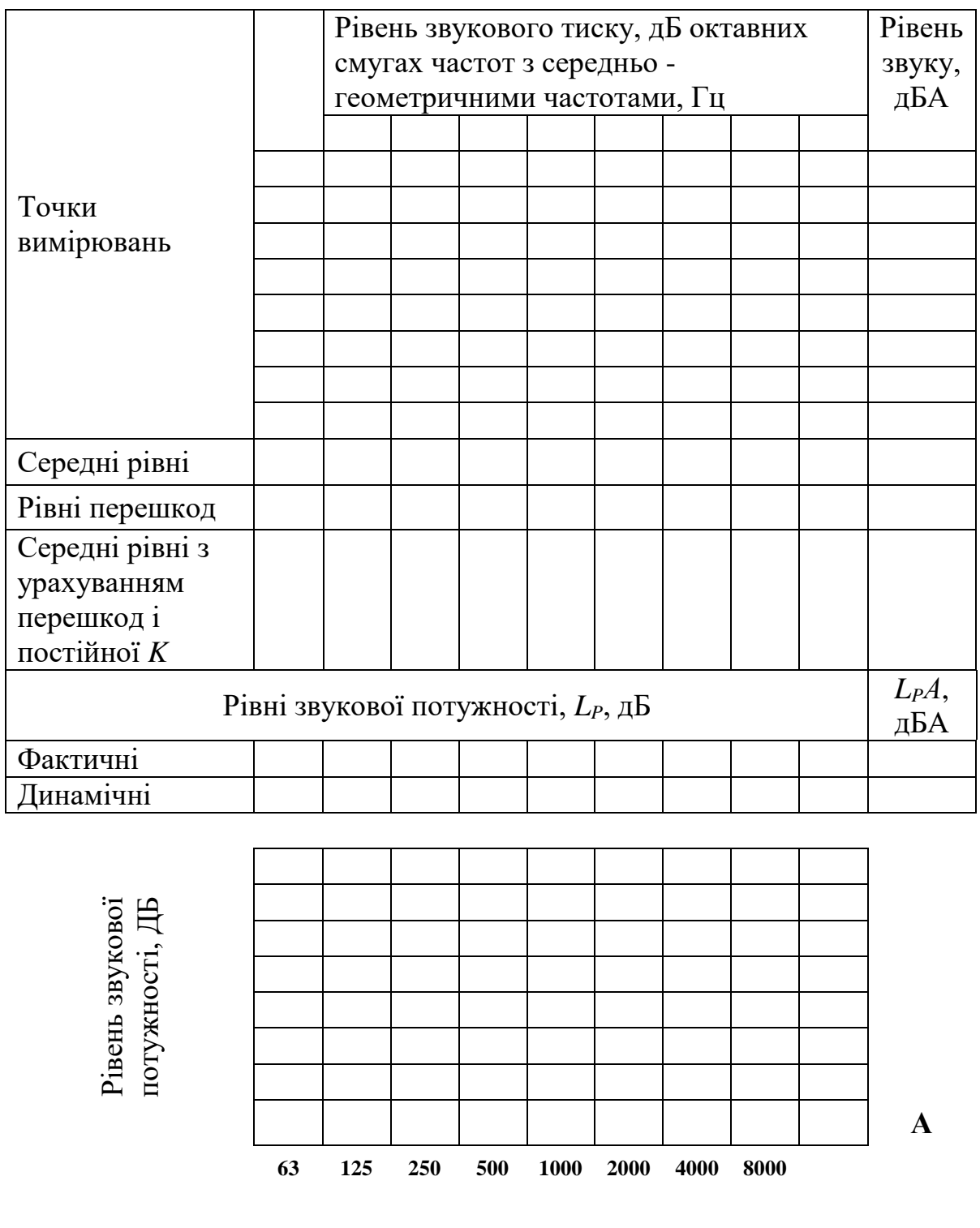

Середньогеометричні частоті октавних смуг, Гц

### **Зміст звіту**

1. Тема, мета і завдання роботи.

2. Ескіз вимірювальної поверхні верстата.

3. Опис роботи вимірювального комплексу ВШВ-003-М2.

4. Результати вимірювань рівнів звукового тиску в октавних частотах при холостій роботі верстата.

5. Розрахунки значень октавних та коректованих рівнів звукової потужності верстата при роботі на холостому ході.

6. Графік октавних рівнів звукової потужності при роботі верстата на холостому ході та їх допустимі значення.

### **Питання для самоперевірки**

1. З якою метою визначаються шумові характеристики металорізальних верстатів?

2. Як оцінюються шумові характеристики верстата в технічних умовах?

3. Залежно від якого параметра вимірюваного верстата нормуються допустимі значення шумових характеристик?

4. Що таке вимірювальна поверхня і як вона визначається?

5. Як визначається значення звукової потужності?

6. Як враховується при замірах шум перешкод?

7. Що таке коректований рівень звукової потужності?

8. Що таке октавні рівні звукового тиску?

9. Назвіть октавні частоти, на яких проводяться вимірювання звукового тиску.

10. Які виміри проводить вимірювальний комплекс ВШВ-003-М2?

### **Дослідження перехідного процесу в технологічній системі «верстат-пристосування-інструмент-деталь»**

Мета роботи: вивчити методику отримання аналітичної математичної моделі технологічної системи та методику отримання перехідних характеристик процесу різання у технологічній системі на прикладі повздовжнього точіння; вивчити методику визначення показників якості перехідного процесу.

### **Зміст роботи**

1. Ознайомитися з основними причинами виникнення динамічних явищ в технологічній системі при обробці деталей.

2. Побудувати математичну модель технологічної системи для випадку повздовжнього точіння на токарному верстаті.

3. Провести дослідження перехідних процесів, що виникають в технологічній системі.

4. Оформити звіт про роботу.

#### **Загальні відомості**

Перед виконанням лабораторної роботи необхідно ознайомитися з матеріалом [7 - 8], щодо перехідних процесів в системах та методики їх визначення аналітичними та експериментальними методами.

Для визначення перехідної характеристики процесу різання розглянемо процес повздовжнього точіння на токарному верстаті.

Технологічну систему представимо у вигляді системи з одним ступенем свободи, яка складається із зведеної маси *m* (супорт верстата з інструментом), пружного елемента *K<sup>Y</sup>* (жорсткість супорта в напрямку вісі *Y*) і демпфіруючого елемента *C<sup>Y</sup>* (рисунок 7.1 а).

Для складання рівнянь руху елементів розглянутої технологічної системи скористаємося рівнянням Лагранжа другого роду [5]:

$$
\frac{d}{dt}\left(\frac{\partial T}{\partial \dot{q}_k}\right) - \frac{\partial T}{\partial q_k} = \sum Q_k,
$$

де *T* –Кінетична енергія системи, яка є функцією узагальнених координат

 $\Sigma Q_k$  – сума узагальнених сил, що діють на елементи системи;

*q<sup>k</sup>* – узагальнені координати.

*qk*;

В коливальній системі розрізняють узагальнені сили трьох видів: потенційні  $Q_{IJ} = -\partial U/\partial q_k$ , які є функціями потенційної енергії системи і узагальнених координат, дисипативні  $Q_R = -\partial R/\partial \dot{q}_k$ , що є функцією сил тертя і зовнішні сили QP.

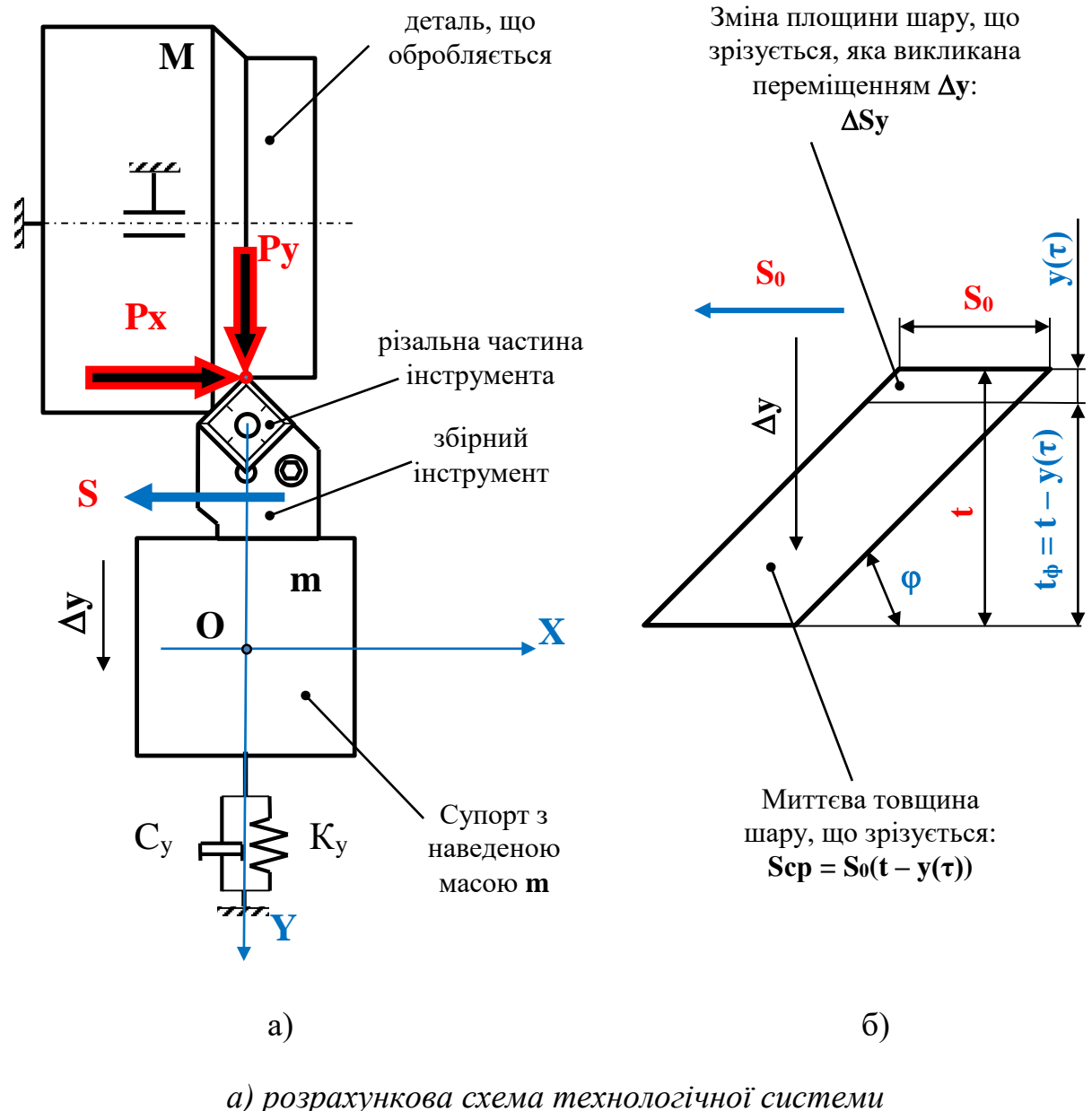

*«верстат-пристосування-інструмент-деталь»; б) схема шару, що зрізується*

*Рисунок 7.1 – Розрахункова схема технологічної системи з токарним верстатом*

З урахуванням прийнятих позначень, рівняння Лагранжа запишеться у наступний спосіб:

$$
\frac{d}{dt}\left(\frac{\partial T}{\partial \dot{q}_k}\right) - \frac{\partial T}{\partial q_k} = \sum Q_P - \sum \frac{\partial U}{\partial q_k} - \sum \frac{\partial R}{\partial \dot{q}_k},\tag{7.1}
$$

Оскільки функція кінетичної енергії системи *Т*, в нашому випадку, не залежить від координат, то похідна від кінетичної енергії по узагальненим координатам  $q_k$  буде дорівнювати нулю, тобто  $\frac{\partial T}{\partial q_k} = 0$ .

Стосовно до розрахункової схеми, наведеної на рисунку 7.1 а, вирази для приватних похідних кінетичної і потенційної енергії системи по локальним узагальненим координатам *q<sup>k</sup>* будуть мати вигляд:

$$
\frac{d}{dt}\left(\frac{\partial T}{\partial \dot{y}}\right) = \frac{d}{dt}\left(\frac{1}{2}\frac{\partial (m\dot{y}^2)}{\partial \dot{y}}\right) = \frac{d}{dt}(m\dot{y}) = m\ddot{y},
$$
\n
$$
Q_{U,Y} = \frac{\partial U}{\partial y} = \frac{1}{2}\frac{(K_Yy^2)}{\partial y} = \frac{1}{2}2K_Yy = K_Yy,
$$
\n
$$
Q_{R,Y} = \frac{\partial R}{\partial \dot{y}} = \frac{1}{2}\frac{(C_Y\dot{y}^2)}{\partial \dot{y}} = \frac{1}{2}2K_Y\dot{y} = K_Y\dot{y},
$$

$$
Q_Y=P_Y(\tau),
$$

де *m* - зведена маса технологічної системи, кг;

 $C_Y$ — зведений коефіцієнт демпфірування за напрямком осі  $Y$ ,  $H \cdot c/m$ ;

*K<sup>Y</sup>* – наведений коефіцієнт жорсткості супорту за напрямком осі *Y*, Н/м;

 $P_Y(\tau)$  – складова сили різання, Н.

Виконавши підстановку виразів, що визначають кінетичну енергію системи та вирази для узагальнених сил у рівняння (7.1), отримаємо рівняння руху елементів технологічної системи по координаті *Y*.

Таким чином, математичною моделлю технологічної системи буде диференціальне рівняння другого порядку відносно перемінної *y* – пружного переміщення супорта у напрямку осі *Y*:

$$
m\ddot{y}(\tau) + C_Y \dot{y}(\tau) + K_Y y(\tau) = P_Y(\tau). \tag{7.2}
$$

Сила різання і її складові можуть розглядатися як величини, що залежать від фізико-механічних властивостей оброблюваного матеріалу, геометричних параметрів інструменту, а також товщини *a*(*τ*) і ширини шару *b*(*τ*), що зрізується [6]:

$$
P_Y(\tau) = K_P a(\tau) b(\tau). \tag{7.3}
$$

де *K<sup>P</sup>* - коефіцієнт, що залежить від фізико-механічних властивостей оброблюваного матеріалу, геометричних параметрів інструменту,  $H/\text{mm}^2$ ;

 $a(\tau)$ ,  $b(\tau)$  - відповідно товщина та ширина шару, що зрізується, які визначаються заданою глибиною різання  $t_0$  і подачею інструменту  $S_0$ , мм.

Наслідком коливань в технологічній системі, які виникають при механічній обробці, є пружні переміщення інструменту і елементів технологічної системи відносно оброблюваної деталі, що призводить, відповідно, до зміни товщини  $a(\tau)$  і ширини  $b(\tau)$  зрізу.

Розглянемо зміну площі шару, що зрізується при точінні на токарному верстаті, викликане пружними переміщеннями елементів технологічної системи відносно оброблюваної деталі (рисунок 7.1 б).

З урахування виразу (7.3) отримуємо залежність, яка визначають зміну складової сили різання  $P_Y(\tau)$  у часі (рисунок 7.1 б):

$$
P_Y(\tau) = K_{P,Y} S_0(t_0 - y(\tau)),
$$
\n(7.4)

де  $K_{P,Y}-$ питоме значення складової сили різання  $P_Y(\tau),$   $H/\text{\sc{mm}}^2;$ 

*t0*, *S<sup>0</sup>* – задані значення, відповідно, глибини різання, мм, і подачі інструменту, мм/об.

Виконуючи підстановку виразу (7.4), який визначає зміну складової сили різання *PY*(*τ*) у диференціальне рівняння (7.2), отримуємо математичну модель технологічної системи з одним ступенем свободи:

$$
m\ddot{y}(\tau) + C_Y \dot{y}(\tau) + K_Y y(\tau) = K_{P,Y} S_0(t_0 - y(\tau)). \tag{7.5}
$$

Математична модель (7.5) дає змогу розраховувати пружні переміщення *y*() елементів технологічної системи, а також зміну у часі фактичної глибини різання  $t_a(\tau)$ .

Фактична глибина різання *ta*() (див. рис. 7.1 б) визначається рівнянням:

$$
t_{\phi}(\tau) = t_0 - y(\tau). \tag{7.6}
$$

Визначимо пружні переміщення *y(t)* з урахуванням рівняння (7.6) і перепишемо диференціальне рівняння (7.5) відносно фактичної глибини різання  $t_a(\tau)$ :

$$
y(\tau) = t_0 - t_{\phi}(\tau),
$$
  

$$
m \frac{d^2(t_0 - t_{\phi}(\tau))}{d\tau^2} + C_Y \frac{d(t_0 - t_{\phi}(\tau))}{d\tau} + K_Y(t_0 - t_{\phi}(\tau)) =
$$
<sup>(7.6)</sup>  

$$
= K_{P,Y} S_0(t_0 - y(\tau)).
$$

Після перетворень диференціальне рівняння для визначення фактичної глибини різання прийме вигляд:

$$
m\ddot{t}_{\phi}(\tau) + C_{Y}\dot{t}_{\phi}(\tau) + (K_{Y} + K_{P,Y}S_{0})t_{\phi}(\tau) = K_{Y}t_{0},
$$
  
65  

$$
m\ddot{t}_{\phi}(\tau) + C_{Y}\dot{t}_{\phi}(\tau) + K_{S}t_{\phi}(\tau) = K_{Y}t_{0},
$$
 (7.7)

42 де  $K_s = (K_Y + K_{P,Y}S_0)$  – наведений коефіцієнт жорсткості технологічної системи з урахуванням її параметрів.

Якщо виконати додаткові алгебраїчні перетворення, які полягають у діленні обох частин рівняння (7.7) на величину  $K<sub>S</sub>$ , отримаємо диференціальне рівняння в остаточному канонічному виді:

$$
T_2^2 \ddot{t}_{\phi}(\tau) + T_1 \dot{t}_{\phi}(\tau) + t_{\phi}(\tau) = K_G t_0, \tag{7.8}
$$

де

$$
K_G = \frac{K_Y}{K_S}; T_2^2 = \frac{m}{K_S} = \frac{m}{K_Y + K_{Y,P}S_0}; T_1 = \frac{C_Y}{K_S} = \frac{C_Y}{K_Y + K_{Y,P}S_0}.
$$

Практичне моделювання перехідних процесів, процесів коливань елементів технологічної системи та зміну у часі параметрів технологічної системи, за допомогою математичної моделі (7.8), найбільш доцільно виконувати за допомогою ПЕОМ з використанням чисельних методів інтегрування систем диференціальних рівнянь та прикладних програмних пакетів для імітаційного моделювання, наприклад, MatLab, SciLab та ін.

В даній лабораторній роботі для вирішення диференціального рівняння (7.8) і побудови графіку перехідного процесу можна скористатися прикладною програмою TAULab1 або пакетом SMath Studio.

#### **Порядок виконання роботи**

1. Згідно заданого індивідуального завдання на лабораторну роботу записати вихідні дані для побудови математичної моделі технологічної системи.

2. Скласти диференціальне рівняння (7.7) з урахуванням числових значень зведеної маси *m*, коефіцієнта демпфірування *CY*, коефіцієнта жорсткості *KY*, заданої глибини різання *t<sup>0</sup>* та питомої сили різання *KP,Y*.

3. Виконати моделювання перехідного процесу на ПЕОМ за допомогою однієї з прикладних програм: SMath Studio (додаток В), TAULab, SciLab.

4. На підставі даних, отриманих в результаті моделювання, побудувати графік перехідного процесу.

5. За допомогою графіка перехідного характеристики визначити показники якості перехідного процесу: час перехідного процесу, величину сталого значення фактичної глибини різання, ступінь коливальності, абсолютну та відносну динамічну погрішності.

6. Виконати дослідження впливу параметрів технологічної системи, а саме *KY*, *KP,Y* на тривалість часу перехідного процесу *п*. Побудувати графіки залежностей  $\tau_n = f(K_Y)$ ,  $\tau_n = f(K_{P,Y})$ .

7. На підставі розрахованих показників зробити висновки та дати рекомендації, щодо зменшення часу перехідного процесу, абсолютної та відносної динамічної погрішності.

#### **Варіанти індивідуальних завдань**

Варіант завдання формується викладачем з двох цифр індивідуально для кожного студента групи. Значення перемінних параметрів досліджуваної технологічної системи наведені в таблиці 7.1.

| Перша<br>цифра   | m, | $K_{y}$          | $C_{y}$       | Друга<br>цифра   | $K_{py}$<br>$H/MM^2$ | $t_0$ ,   | $S_0$ , |
|------------------|----|------------------|---------------|------------------|----------------------|-----------|---------|
| варіанта         | KT | H/MM             | $H\cdot c/MM$ | варіанта         |                      | <b>MM</b> | MM/O6   |
| $\boldsymbol{0}$ | 40 | $3,5.10^{3}$     | 125           | $\mathbf 0$      | 1000                 | 0,50      | 0,25    |
|                  | 45 | $4.0 \cdot 10^3$ | 150           |                  | 1200                 | 0,75      | 0,30    |
| $\overline{2}$   | 50 | $4,5.10^{3}$     | 175           | $\overline{2}$   | 1300                 | 0,80      | 0,35    |
| 3                | 55 | $5,0.10^{3}$     | 200           | 3                | 1400                 | 0,85      | 0,40    |
| 4                | 60 | $5,5.10^{3}$     | 225           | 4                | 1500                 | 0,90      | 0,45    |
| 5                | 65 | $6,0.10^{3}$     | 250           | 5                | 1600                 | 0,95      | 0,50    |
| 6                | 70 | $6,5.10^{3}$     | 275           | 6                | 1700                 | 0,50      | 0,40    |
| 7                | 75 | $7.0 \cdot 10^3$ | 300           | 7                | 1800                 | 0,75      | 0,35    |
| 8                | 80 | $7,5.10^{3}$     | 325           | 8                | 1900                 | 0,80      | 0,30    |
| 9                | 85 | $8.0 \cdot 10^3$ | 350           | $\boldsymbol{9}$ | 2000                 | 0,85      | 0,25    |

*Таблиця 7.1 - Варіанти завдань*

#### **Зміст звіту:**

- 1. Номер і назва лабораторної роботи, мета роботи,
- 2. Початкові дані.
- 3. Результати розрахунку коефіцієнтів моделі.
- 4. Математична модель.
- 5. Графік перехідного процесу з основними показниками.
- 6. Розрахунок показників якості перехідного процесу.
- 7. Графіки залежностей  $\tau_n = f(K_Y)$ ,  $\tau_n = f(K_{P,Y})$

8. Висновки про відповідність значень показників якості допустимим величинам.

#### **Контрольні питання:**

1 Що таке моделювання?

- 2 Наведіть рівняння руху одномасової системи.
- 3 Перехідна характеристика, дайте визначення.
- 4 Як на практиці визначається перехідна характеристика?
- 5 Перерахуйте показники якості перехідного процесу.

#### **8 ПРАКТИЧНА РОБОТА № 8**

#### **Визначення частотних характеристик процесу різання в технологічній системі «Верстат-пристосування – інструмент - деталь»**

Мета роботи: вивчити частотні характеристики і ознайомитися з методикою їх отримання на прикладі процесу бесцентрового шліфування.

#### **Зміст роботи**

1. Ознайомитися з основними аналітичними й експериментальними способами отримання частотних характеристик технологічних систем.

2. Побудувати математичну модель технологічної системи для випадку врізного шліфування на безцентрово-шліфувальному верстаті.

3. Провести дослідження частотних характеристик технологічної системи у залежності від зміни її параметрів.

4. Оформити звіт про роботу.

#### **Загальні відомості**

Перед виконанням лабораторної роботи необхідно ознайомитися з матеріалом [7 - 8], щодо частотних характеристик та методики їх визначення аналітичними та експериментальними методами.

Для визначення частотних характеристик процесу різання розглянемо технологічну систему бесценторово-шліфувального верстата, яка виконує процес врізного шліфування деталей типу «Вал» (рис. 8.1).

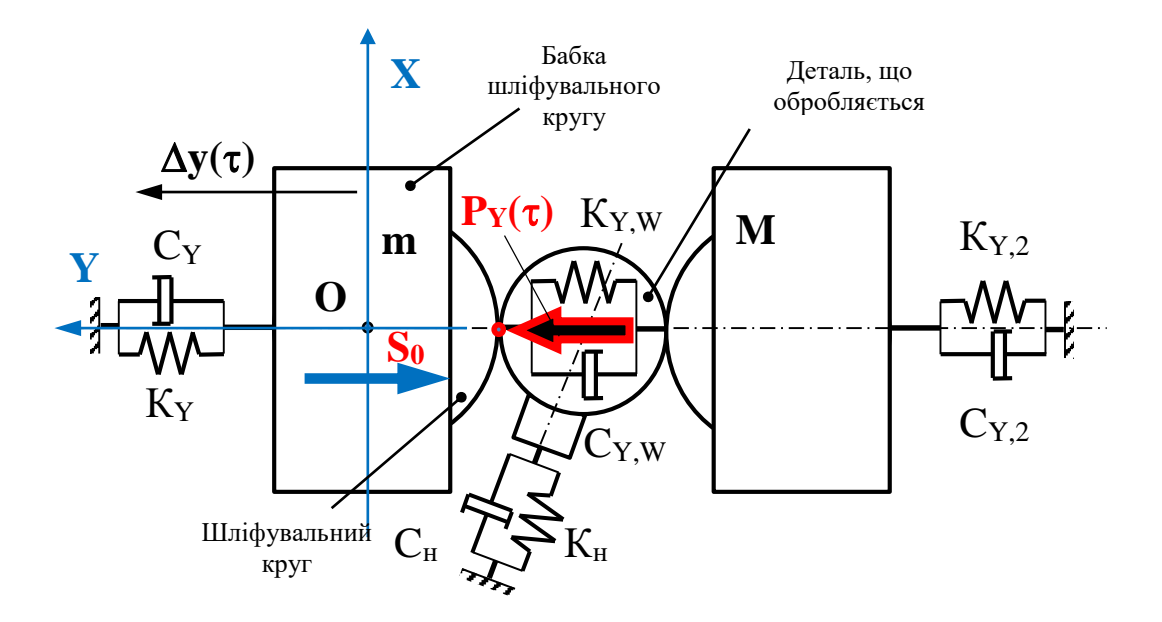

*Рисунок 8.1 – Розрахункова схема технологічної системи з безцентрово-шліфувальним верстатом*

Наведену на рисунку 8.1 технологічну систему можна розглядати як три незалежні підсистеми, які пов'язані між собою пружними і демпфіруючими елементами. Розглянемо для визначення частотних характеристик бабку шліфувального кругу верстата, яка забезпечує рух подачі *S* при врізному шліфуванні коротких деталей типу «Вал».

Диференціальне рівняння, яке описує рух елементів технологічної системи, що розглядається, записується у такій спосіб:

$$
m\ddot{y}(\tau) + C_Y \dot{y}(\tau) + K_Y y(\tau) = K_{P,Y} t_0 (S_0 - y(\tau)). \tag{8.1}
$$

де *m* – приведена маса шліфувальної бабки;

*CY*, *KY*, *KP,Y* – відповідно, наведений коефіцієнт демпфірування, коефіцієнт жорсткості шліфувальної бабки та питома сила різання;

*S0*, *t<sup>0</sup>* – відповідно, задані (початкові) значення подачі шліфувального кругу і глибини різання.

*y*() – пружне переміщення шліфувальної бабки у напрямі осі *Y*.

Для отримання диференціального рівняння (8.1) була використана методика, яка докладно описана у лабораторній роботі 7.

Фактична подача шліфувального кругу  $S_{\phi}(\tau)$ , в наслідок виникнення пружних переміщень шліфувальної бабки верстата *y*() під дією складовою сили різання  $P_Y(\tau)$ , буде відрізнятися від заданого значення  $S_0$  за величиною та мати перемінний характер:

$$
S_{\Phi}(\tau) = S_0 - y(\tau). \tag{8.2}
$$

Перемінна подача інструменту  $S_{\phi}(\tau)$  призведе до зміни складових сили різання  $P_Y(\tau)$ , що в свою чергу призведе до зміни величини пружних переміщень бабки шліфувального кругу *y(т)*. В технологічній системі виникають згасаючі або незгасаючі коливання.

Для визначення частотних характеристик технологічної системи отримаємо за допомогою рівняння (8.1) її передатну функцію *W*<sub>S</sub>(s). За допомогою передатної функції визначаються: амплітудно-фазова частотна характеристика системи (АФЧХ)  $W_s(i\omega)$ , амплітудно-частотна (ФЧХ)  $A(\omega)$ та фазова частотна характеристика (ФЧХ)  $\mathcal{O}(\omega)$ .

Для отримання передатної функції W<sub>S</sub>(s) запишемо рівняння (8.1) відносно фактичної подачі кругу (8.2) та виконаємо алгебраїчні перетворення для скорочення запису остаточного результату.

З рівняння (8.2) визначмо величину пружних переміщень шліфувальної бабки *y*( $\tau$ ) та здійснимо її підстановку у рівняння (8.1). В результаті отримаємо диференціальне рівняння виду:

$$
m\ddot{S}_{\phi}(\tau) + C_Y \dot{S}_{\phi}(\tau) + K_S S_{\phi}(\tau) = K_Y S_0, \qquad (8.3)
$$

де  $K_s = (K_Y + K_{P,Y}t_0)$  – наведений коефіцієнт жорсткості технологічної системи з урахуванням її параметрів.

Після алгебраїчних перетворень у (8.3) остаточно отримаємо диференціальне рівняння, яке описує рух елементів технологічної системи:

$$
T_2^2 \ddot{S}_{\phi}(\tau) + T_1 \dot{S}_{\phi}(\tau) + S_{\phi}(\tau) = K_G S_0, \tag{8.4}
$$

де

$$
K_G = \frac{K_Y}{K_S}; T_2^2 = \frac{m}{K_S} = \frac{m}{K_Y + K_{Y,P}t_0}; T_1 = \frac{C_Y}{K_S} = \frac{C_Y}{K_Y + K_{Y,P}t_0}.
$$

Передатна функція системи  $W_S(s)$  отримується шляхом застосування до рівняння (8.4) перетворення Лапласа при нульових початкових умовах и представляє собою відношення вихідної величини до вхідної. Для системи, що розглядається, вхідна величина  $x_{BX} - S_0$ , вихідна величина  $x_{BUX} - S_0(\tau)$ . Таким чином  $W_S(s)$  буде мати наступний вигляд:

$$
W_S(s) = \frac{x_{\text{Bux}}(s)}{x_{\text{BX}}(s)} = \frac{K_G}{T_2^2 s^2 + T_1 s + 1}.
$$
\n(8.5)

Після виконання заміни комплексного числа *s* на комплексне число  $i\omega$ , отримаємо амплітудно-фазову частотну характеристику системи  $W_s(i\omega)$ :

$$
W_S(i\omega) = \frac{K_G}{T_2^2(i\omega)^2 + T_1(i\omega) + 1} = \frac{K_G[(1 - T_2^2\omega^2) - iT_1\omega]}{(1 - T_2^2\omega^2)^2 + T_1^2\omega^2} = \frac{K_G(1 - T_2^2\omega^2)}{(1 - T_2^2\omega^2)^2 + T_1^2\omega^2} - i\frac{K_GT_1\omega}{(1 - T_2^2\omega^2)^2 + T_1^2\omega^2}.
$$
\n(8.6)

Графічне зображення АФЧХ представляє частотний відгук динамічної системи у вигляді графіка в комплексних координатах (на комплексній площині).

Амплітудно-частотна  $A(\omega)$  та фазово частотна  $\varphi(\omega)$  характеристики технологічної системи матимуть вигляд:

$$
A(\omega) = \sqrt{Re^2(W_S(i\omega)) + Im^2(W_S(i\omega))} = \frac{K_G}{\sqrt{(1 - T_2^2 \omega^2)^2 + T_1^2 \omega^2}}; \quad (8.7)
$$

$$
\varphi(\omega) = \arctan\left(\frac{Im(W_S(i\omega))}{Re(W_S(i\omega))}\right) = -\arctan\left(\frac{T_1\omega}{1 - T_2^2\omega^2}\right),\tag{8.8}
$$

де

$$
Re(W_S(i\omega)) = \frac{K_G(1 - T_2^2\omega^2)}{(1 - T_2^2\omega^2)^2 + T_1^2\omega^2},
$$
  
\n
$$
Im(W_S(i\omega)) = -\frac{K_GT_1\omega}{(1 - T_2^2\omega^2)^2 + T_1^2\omega^2}.
$$
  
\n47

1. Згідно заданого індивідуального завдання на лабораторну роботу записати вихідні дані для побудови математичної моделі технологічної системи.

2. Скласти передатну функцію системи (8.5) з урахуванням числових значень наведеної маси *m*, коефіцієнта демпфірування *C*Y, коефіцієнта жорсткості *K*Y, заданої подачі інструмента *S<sup>0</sup>* та питомої сили різання *KP,Y*.

3. Аналітично визначити частотні характеристики системи згідно виразів (8.7) та (8.8).

4. Побудувати частотні характеристики системи (амплітудночастотну, фазово частотну, амплітудно-фазову частотну характеристику) за допомогою ЕОМ за допомогою однієї з прикладних програм (SMath Studio (додаток Г), TAULab, SciLab).

5. За допомогою графіків частотних характеристик визначити резонансну частоту і стійкість системи за критерієм Найквіста.

6. Виконати дослідження впливу параметрів технологічної системи, а саме *K*Y, *K*P,Y на величину резонансної частоти системи *р*.

7. На підставі розрахованих показників зробити висновки.

### **Варіанти індивідуальних завдань**

Варіант завдання формується викладачем з двох цифр індивідуально для кожного студента групи. Значення перемінних параметрів досліджуваної технологічної системи наведені в таблиці 8.1.

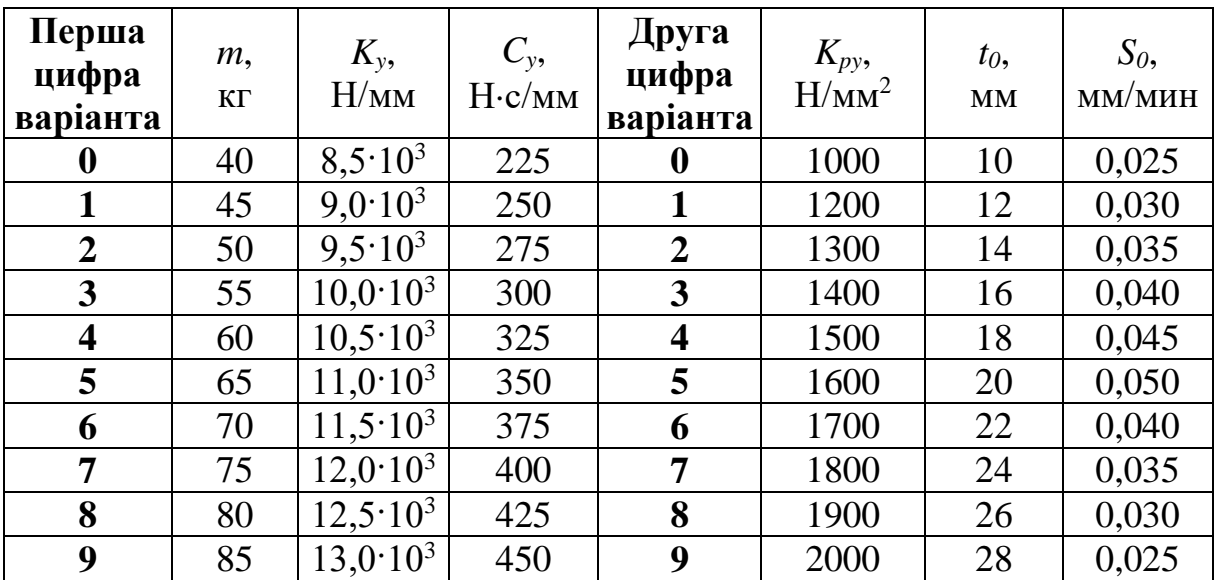

*Таблиця 8.1 – Варіанти завдань*

### **Зміст звіту:**

- 1. Номер і назва лабораторної роботи, мета роботи,
- 2. Вихідні дані
- 3. Результати розрахунку
- 4. Математична модель.
- 5. Графіки частотних характеристик з основними показниками.
- 6. Висновки по роботі.

### **Контрольні питання:**

1 Назвіть основні типи моделей.

- 2 Наведіть рівняння безінерційної ланки.
- 3 Дайте визначення комплексно частотній характеристиці.
- 4 Дайте визначення амплітудної і фазової частотної характеристики.
- 5 Як на практиці визначити частотні характеристики?

### **9 ПРАКТИЧНА РОБОТА № 9**

#### **Визначення стійкості процесу різання у технологічній системі за допомогою алгебраїчних та частотних критеріїв**

**Мета роботи** – вивчити методику визначення стійкості систем за допомогою алгебраїчних та частотних критеріїв на прикладі технологічної системи вертикально-свердлильного верстата.

#### **Зміст роботи**

1. Ознайомитися з основними методиками аналітичного й експериментального визначення стійкості технологічних систем

2. Побудувати математичну модель технологічної системи для випадку свердління отворів на вертикально-свердлильному верстаті.

3. Провести дослідження стійкості технологічної системи за допомогою алгебраїчних критеріїв у залежності від зміни її параметрів.

4. Оформити звіт про роботу.

### **Загальні відомості**

Перед виконанням лабораторної роботи необхідно ознайомитися з матеріалом [7 - 8], щодо стійкості систем та методики визначення стійкості за допомогою алгебраїчних і частотних критеріїв.

Розглянемо стійкість технологічної системи для випадку свердління отворів на вертикально-свердлильному верстаті (рисунок 9.1а).

Математичною моделлю даної системи буде диференціальне рівняння другого порядку відносно перемінної  $z(\tau)$  – пружного переміщення свердлильної головки в напрямку осі *Z*:

$$
m\ddot{z}(\tau) + C_Y \dot{z}(\tau) + K_Y z(\tau) = P_0(\tau),
$$
\n(9.1)

 $\mu$ е z( $\tau$ ) – пружне переміщення свердлильної головки верстата під дією осьової сили різання *P*<sub>O</sub>(τ) уздовж осі Z;

*m* – наведена маса свердлильної головки верстата, кг;

*C*Y – коефіцієнт демпфірування свердлильної головки верстата, Н·с/м;

*K*<sup>Y</sup> – коефіцієнт жорсткості свердлильної головки верстата у напрямі осі Z, Н/м;

Методика отримання моделі технологічної системи аналогічно тій, що була використана у лабораторних роботах 7 та 8.

Осьова сила різання *P*<sub>O</sub>(τ) для випадку свердління отворів розглядається як величина, що залежить від фізико-механічних властивостей оброблюваного матеріалу *K*P,O, геометричних параметрів інструменту  $\varphi$ , а також товщини  $a(\tau)$  і ширини шару, що зрізується  $b(\tau)$ .

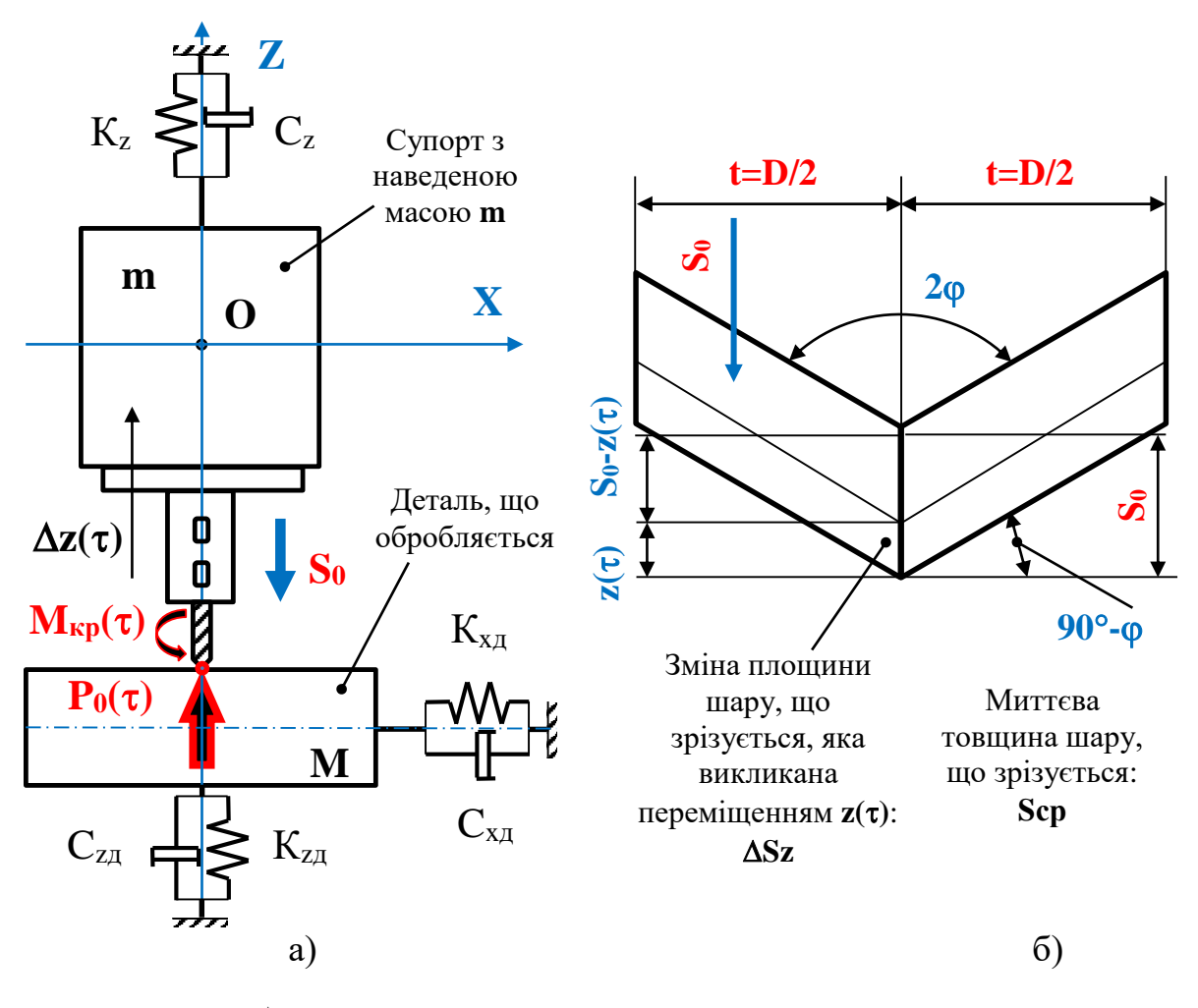

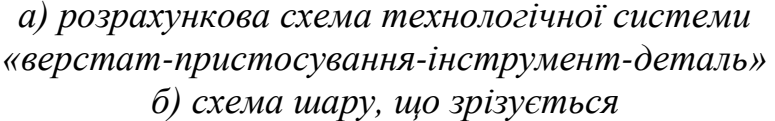

*Рисунок 9.1 – Розрахункова схема технологічної системи вертикальносвердлильного верстата з одним ступенем свободи*

Зміна площі шару, що зрізується при свердлінні на вертикальносвердлильному верстаті, викликане пружними переміщеннями елементів технологічної системи відносно оброблюваної деталі, показана на рисунку 6б.

Залежність, яка визначає зміну осьової сили різання *P*<sub>O</sub>(τ) у процесі різання, буде мати вигляд:

$$
P_0(\tau) = K_{P,0} D(S_0 - z(\tau)).
$$
\n(9.2)

де  $K_{P,O}$  – питоме значення осьової сили різання  $P_O(\tau)$ ,  $\rm H/\rm {MM}^2;$ 

*D*, *S<sup>0</sup>* – задані значення, відповідно, діаметру отвору (мм) і подачі інструменту, мм/об.

Виконуючи підстановку виразу (9.2) у диференціальне рівняння (9.1), отримуємо математичну модель технологічної системи з одним ступенем свободи:

або

$$
m\ddot{z}(\tau) + C_{Z}\dot{z}(\tau) + K_{Z}z(\tau) = K_{P,O}D(S_{0} - z(\tau)),
$$
  

$$
m\ddot{z}(\tau) + C_{Z}\dot{z}(\tau) + (K_{Z} + K_{P,O}D)z(\tau) = K_{P,O}DS_{0}.
$$
 (9.3)

Запишемо диференціальне рівняння (9.3) відносно фактичної подачі інструмента *S*ф() з урахуванням заданої початкової подачі інструменту *S*<sup>0</sup> та фактичної величини пружного переміщення свердлильної головки *z*<sup>ф</sup> в наслідок дії перемінної у часі осьової сили різання  $P_{\text{o}}$ :

$$
z_{\phi}(\tau) = S_0 - z(\tau) = S_{\phi} \to z(\tau) = S_0 - S_{\phi},
$$
  

$$
m\ddot{S}_{\phi}(\tau) + C_Z S_{\phi}(\tau) + (K_Z + K_{P,0}D)S_{\phi}(\tau) = K_Z S_0,
$$
  

$$
m\ddot{S}_{\phi}(\tau) + C_Z S_{\phi}(\tau) + K_S S_{\phi}(\tau) = K_Z S_0,
$$
 (9.4)

де  $K_s = (K_z + K_{p,0}D)$  – наведений коефіцієнт жорсткості технологічної системи з урахуванням її параметрів.

Після алгебраїчних перетворень (9.4), які полягають у діленні обох частин рівняння на коефіцієнт  $K_S$  остаточно отримаємо диференціальне рівняння в канонічному виді:

$$
T_2^2 \ddot{S}_{\phi}(\tau) + T_1 \dot{S}_{\phi}(\tau) + S_{\phi}(\tau) = K_G S_0, \tag{9.5}
$$

де

$$
K_G = \frac{K_Y}{K_S}; T_2^2 = \frac{m}{K_S} = \frac{m}{K_Z + K_{P,O}D}; T_1 = \frac{C_Y}{K_S} = \frac{C_Y}{K_Z + K_{P,O}D}.
$$

Для дослідження стійкості динамічних систем за допомогою алгебраїчних критеріїв (Ляпунова, Гурвіца, Рауса) використовуються коефіцієнти характеристичного поліному диференціального рівняння (9.5) або передатної функції системи  $W_S(s)$ .

Так згідно теорем Ляпунова, лінійна динамічна система буде стійкою, якщо корені характеристичного поліному диференціального рівняння, яке описує систему має корені з від'ємною дійсною частиною і не стійкою, якщо хоч один з коренів має позитивну дійсну частину.

Для системи, яка розглядається в даній лабораторній роботі характеристичний поліном має вигляд:  $T_2^2 s^2 + T_1 s + 1 = 0$ , а умова стійкості за Ляпуновим виглядає наступним чином: *T*<sup>1</sup> > 0.

Згідно критерію Гурвіца отримаємо аналогічний результат:

$$
\Delta = \begin{vmatrix} T_1 & 0 \\ T_2^2 & 1 \end{vmatrix} = T_1; T_1 > 0.
$$

Частотні критерії стійкості систем, Найквіста, Михайлова, Попова базується на побудові годографів (графіків) за певними правилами на основі характеристичних поліномів або передатних функцій та аналізі їх виду та розташування на комплексній площині.

З практичної точки зору за допомогою алгебраїчних та частотних критеріїв стійкості систем можуть визначатися граничні значення й параметри процесів та технологічних систем. Наприклад, за критерієм стійкого процесу різання при обмеженні по жорсткості технологічної системи можуть бути визначені граничні значення глибини різання або подачі інструменту *t*max *S*max, або зворотна задача.

#### **Порядок виконання роботи**

1. Згідно заданого індивідуального завдання на лабораторну роботу записати вихідні дані для побудови математичної моделі технологічної системи.

2. Скласти диференціальне рівняння та передатну функцію системи  $W<sub>S</sub>(s)$  відносно фактичної подачі з урахуванням числових значень наведеної маси *m*, коефіцієнта демпфірування  $C_z$ , коефіцієнта жорсткості  $K_z$ , питомої сили різання  $K_{P,0}$ , заданої подачі  $S_0$ , діаметра D та 2 $\varphi$  (2 $\varphi$  = 120°).

3. Визначити стійкість заданої системи за допомогою критеріїв Ляпунова, Гурвіца і Найквіста, порівняти отримані результати. Для виконання розрахунків та отримання графіків застосувати прикладні програмні пакети SMath Studio (додаток Д), TAULab3 або SciLab.

4. Зробити висновки по роботі.

#### **Варіанти індивідуальних завдань**

Варіант завдання формується викладачем з двох цифр індивідуально для кожного студента групи. Значення перемінних параметрів досліджуваної технологічної системи наведені в таблиці 3:

| Перша<br>цифра<br>варіанта | m,<br>$\mathbf{K}\Gamma$ | $K_{z}$<br>H/MM  | $C_z$<br>$H\cdot c/MM$ | Друга<br>цифра<br>варіанта | $K_{po}$<br>H/MM <sup>2</sup> | D,<br>MM | $S_0$<br>мм/об |
|----------------------------|--------------------------|------------------|------------------------|----------------------------|-------------------------------|----------|----------------|
| $\boldsymbol{0}$           | 40                       | $3,5.10^{3}$     | 125                    | $\boldsymbol{0}$           | 1000                          | 5,0      | 0,25           |
| 1                          | 45                       | $4,0.10^{3}$     | 150                    | 1                          | 1200                          | 7,5      | 0,30           |
| $\overline{2}$             | 50                       | $4,5.10^{3}$     | 175                    | $\overline{2}$             | 1300                          | 8,0      | 0,35           |
| 3                          | 55                       | $5,0.10^{3}$     | 200                    | 3                          | 1400                          | 8,5      | 0,40           |
| $\overline{\mathbf{4}}$    | 60                       | $5,5.10^{3}$     | 225                    | $\overline{\mathbf{4}}$    | 1500                          | 9,0      | 0,45           |
| 5                          | 65                       | $6,0.10^{3}$     | 250                    | 5                          | 1600                          | 9,5      | 0,50           |
| 6                          | 70                       | $6,5.10^{3}$     | 275                    | 6                          | 1700                          | 5,0      | 0,40           |
| $\overline{7}$             | 75                       | $7,0.10^{3}$     | 300                    | 7                          | 1800                          | 7,5      | 0,35           |
| 8                          | 80                       | $7,5.10^{3}$     | 325                    | 8                          | 1900                          | 8,0      | 0,30           |
| 9                          | 85                       | $8.0 \cdot 10^3$ | 350                    | 9                          | 2000                          | 8,5      | 0,25           |

*Таблиця 3 - Варіанти завдань*

### **Зміст звіту:**

- 1. Номер і назва лабораторної роботи, мета роботи,
- 2. Вихідні дані
- 3. Результати розрахунку.
- 4. Математична модель.
- 5. Графіки характеристик з основними показниками.
- 6. Висновки про стійкість системи за використаними критеріями.

### **Контрольні питання:**

- 1 Назвіть основні типи моделей.
- 2 Що таке стійкість системи. Різновиди систем з точки зору стійкості.
- 3 Основні алгебраїчні критерії для визначення стійкості систем.
- 4 Основні частотні критерії для визначення стійкості систем.
- 5 Як на практиці визначити стійкість технологічної системи?

#### **Список рекомендованої літератури**

1. Бідюк, П. І. Прикладна статистика / П. І. Бідюк, О. М. Терентьєв, Т. І. Просянкіна-Жарова. – Вінниця : ПП «ТД Едельвейс і К», 2013. – 304 с. – ISBN 978-966-2462-21-0.

2. Засименко В.М. Основи теорії планування експерименту. Навч. посібник. – Львів: Видав. ДУ «ЛП», – 2000. – 205 с.

3. Попович М.Г., Ковальчук О.В. Теорія автоматичного керування: Підручник. – 2-ге вид., – К.: Либідь, 2007. - 656 с.

4. SciLab [Електронний ресурс]: [Веб-сайт]. Software versions – Dassault Systèmes, 2023. – . Режим доступу:

<https://www.scilab.org/download/scilab-2023.1.0>

5. SMath Studio [Електронний ресурс]: [Веб-сайт]. Резюме – ООО «ЭсМат», 2023. – Режим доступу:

<https://ru.smath.com/обзор/SMathStudio/резюме>

## **Додаток А**

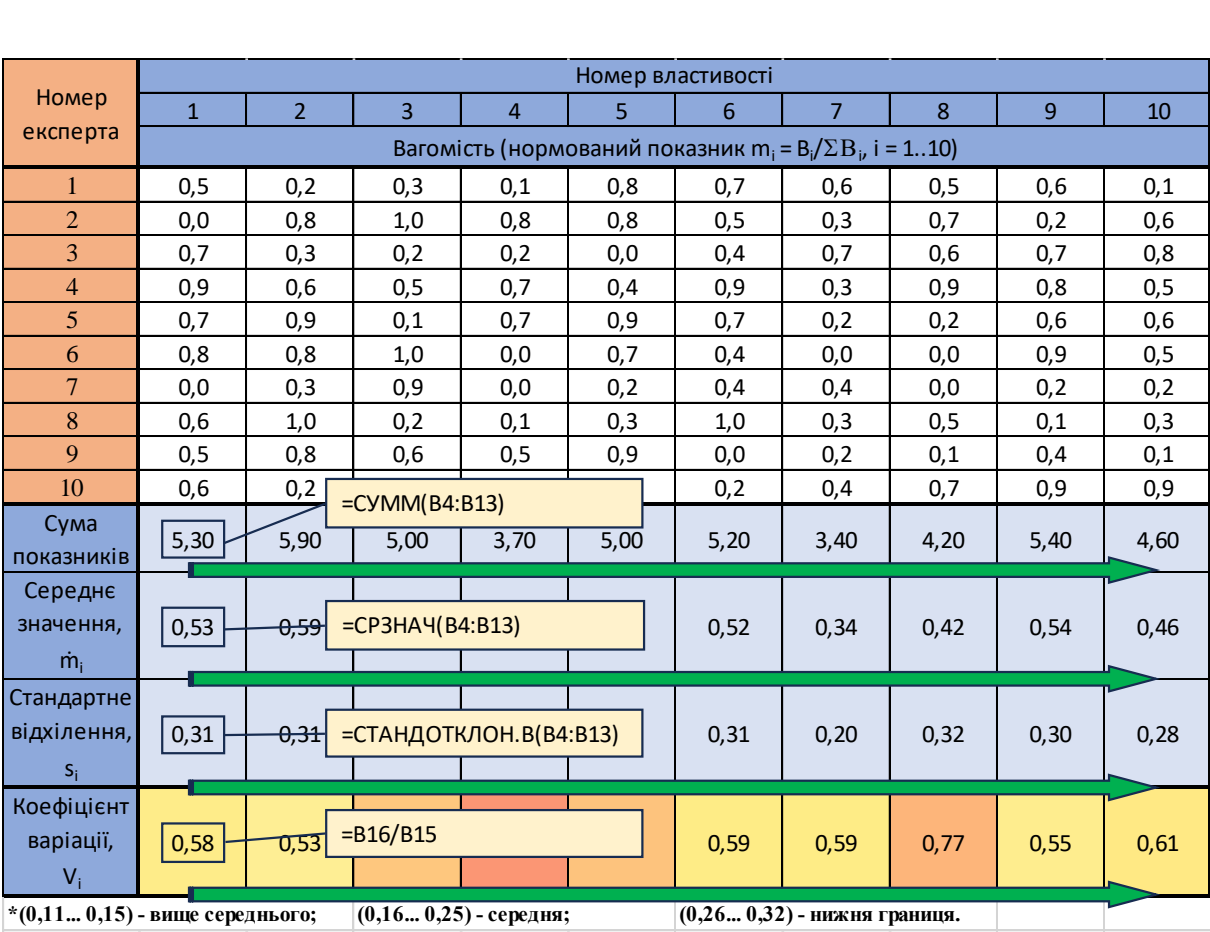

### Приклад визначення коефіцієнтів варіації експертного опитування за допомогою електронних таблиць

Оцінка рівня узгодженості проводиться на підставі значень коефіцієнтів варіації:

(0,11... 0,15) - вище середнього;

(0,16... 0,25) - середня;

(0,26... 0,32) - нижня границя.

## **Додаток Б**

### Таблиці значень статистичних критеріїв

| Число ступенів | Рівень          | Число ступенів | Рівень     |
|----------------|-----------------|----------------|------------|
| свободи        | значущості 0,05 | свободи        | значущості |
|                |                 |                | 0,05       |
| $\overline{2}$ | 4,303           | 18             | 2,101      |
|                | 2,776           | 20             | 2,086      |
| 6              | 2,447           | 22             | 2,074      |
| 8              | 2,306           | 24             | 2,064      |
| 10             | 2,228           | 26             | 2,056      |
| 12             | 2,179           | 28             | 2,048      |
| 14             | 2,145           | 30             | 2,042      |
| 16             | 2,120           | 40             | 2,020      |
| 18             | 2,101           | $\infty$       | 1,059      |

*Таблиця Б.1 – Критерій Стьюдента при рівні значущості = 0,05*

*Таблиця Б.2 – Критерій Фішера при рівні значущості = 0,05*

| Число             | Число ступенів свободи |                |      |       | Число             | Число ступенів свободи |                |      |      |
|-------------------|------------------------|----------------|------|-------|-------------------|------------------------|----------------|------|------|
| ступенів          |                        | $df_1$         |      |       | ступенів          | $df_1$                 |                |      |      |
| свободи<br>$df_2$ |                        | $\overline{2}$ | 3    | 4     | свободи<br>$df_2$ |                        | $\overline{2}$ | 3    | 4    |
|                   | 161                    | 200            | 216  | 225   | 10                | 4,96                   | 4,10           | 3,71 | 3,40 |
| $\overline{2}$    | 18,5                   | 19.0           | 19,2 | 19,25 | 12                | 4,75                   | 3,88           | 3,49 | 3,26 |
| 3                 | 10,13                  | 9,55           | 9,28 | 9,12  | 14                | 4,60                   | 3,74           | 3,34 | 3,11 |
| $\overline{4}$    | 7,71                   | 6.94           | 6,59 | 6,39  | 16                | 4,49                   | 3,63           | 3,24 | 3,01 |
| 5                 | 6,61                   | 5,79           | 5,41 | 5.19  | 18                | 4,41                   | 3,55           | 3,16 | 2,93 |
| 6                 | 5.99                   | 5,14           | 4,76 | 4,53  | 20                | 4,35                   | 3,49           | 3,10 | 2,87 |
| 7                 | 6.59                   | 4,74           | 4.35 | 4,12  | 25                | 4,24                   | 3,38           | 2,99 | 2,76 |
| 8                 | 5,32                   | 4,46           | 4,07 | 3,84  | 30                | 4,17                   | 3,32           | 2,92 | 2,69 |
| 9                 | 5,12                   | 4,26           | 3,86 | 3,63  | 35                | 4,12                   | 3,26           | 2,87 | 2,64 |
| 10                | 4,96                   | 4,10           | 3,71 | 3,40  | 40                | 4.08                   | 3,23           | 2,84 | 2,61 |

*Таблиця Б.3 – Критерій Кохрена при рівні значущості = 0,05*

| $(k-1)$        |        | 3      | 6      | 10     | 16     | 36     | 144    | $\infty$ |
|----------------|--------|--------|--------|--------|--------|--------|--------|----------|
| $\overline{2}$ | 0,9985 | 0,9392 | 0,8534 | 0,7880 | 0,7341 | 0,6602 | 0,5813 | 0,5000   |
| 3              | 0,9669 | 0,7977 | 0,6771 | 0,6025 | 0,5466 | 0,4748 | 0,4031 | 0,3333   |
| 4              | 0,9065 | 0,6841 | 0,5598 | 0,4884 | 0,4366 | 0,3720 | 0,3093 | 0,2500   |
| 5              | 0,8412 | 0,5981 | 0,4783 | 0,4118 | 0,3645 | 0,3066 | 0,2513 | 0,2000   |
| 6              | 0,7808 | 0,5321 | 0,4184 | 0,3568 | 0,3135 | 0,2612 | 0,2129 | 0,1667   |
| 7              | 0,7271 | 0,4800 | 0,3726 | 0,3154 | 0,2756 | 0,2278 | 0,1833 | 0,1429   |
| 8              | 0,6798 | 0,4377 | 0,3362 | 0,2829 | 0,2462 | 0,2022 | 0,1616 | 0,1250   |
| 9              | 0,6385 | 0,4027 | 0,3067 | 0,2568 | 0,2226 | 0,1820 | 0,1446 | 0,1111   |
| 10             | 0,6020 | 0,3733 | 0,2823 | 0,2353 | 0,2032 | 0,1655 | 0,1308 | 0,1000   |
| 15             | 0,4709 | 0,2758 | 0,2034 | 0,1671 | 0,1429 | 0,1144 | 0,0889 | 0,0667   |
| 20             | 0,3894 | 0,2205 | 0,1602 | 0,1303 | 0,1108 | 0,0879 | 0,0675 | 0,0500   |
| 30             | 0,2929 | 0,1593 | 0,1137 | 0,0921 | 0,0771 | 0,0604 | 0,0457 | 0,0333   |
| 40             | 0,2370 | 0,1259 | 0,0887 | 0,0713 | 0,0595 | 0,0462 | 0,0347 | 0,0250   |
| 60             | 0,1737 | 0,0895 | 0,0623 | 0,0497 | 0,0411 | 0,0316 | 0,0234 | 0,0167   |
| 120            | 0,0998 | 0,0495 | 0,0337 | 0,0260 | 0,0218 | 0,0165 | 0,0120 | 0,0083   |
| $\infty$       | 0,0000 | 0,0000 | 0,0000 | 0,0000 | 0,0000 | 0,0000 | 0,0000 | 0,0000   |

### **Додаток В**

#### Приклад розрахунку перехідного процесу в пакеті Smath Studio

Лабораторна робота №7 Дослідження перехідного процесу в технологічній системі «верстат-пристосування-інструмент-деталь»

**-** Параметри технологічної системи, що досліджується-

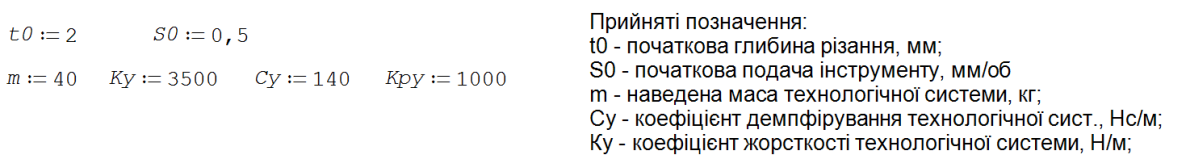

 $\tau \theta := 0$  $\tau$ *max* := 3  $N := 1000$ 

Початкові умови інтегрування

 $y = \text{stack}(0; 0)$ 

Функція перетворення диф. рівняння 2-го порядку у систему 2 рівнянь 1-го порядку

$$
D\left(\tau; y\right) := \left[\frac{xy \cdot t0}{m} - \frac{Cy}{m} \cdot y \cdot \frac{Ky + Kpy \cdot s0}{m} \cdot y \cdot y\right]
$$

Прийняті позначення:

т0, ттах - початковий та кінцевий час, с; N - Кількість ітерацій процедури інтерування; у(0; 0) - початкові умови інтегрування рівняння; D(т; у) - функція, яка визначає систему диф. рівнянь; res - результат інтергування системи диф. рівнянь; Т - вектор перемінної часу, с; Ү - вектор пружних переміщень, мм;

V - вектор швидкості, м/с;

Функція інтегрування системи диф. рівнянь методом Рунге-Кутта 4-го порядку

 $res := \text{rkm9st}(y; \tau0; \text{tmax}; N; D(\tau; y))$  $T := col(res; 1)$   $Y := col(res; 2)$   $V := col(res; 3)$ 

**-** Розрахунковий модуль визначення частотних характеристик технологічної системи

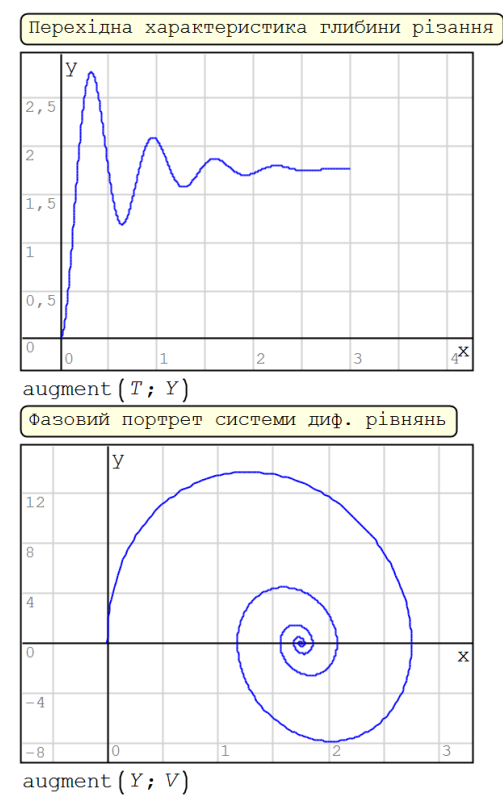

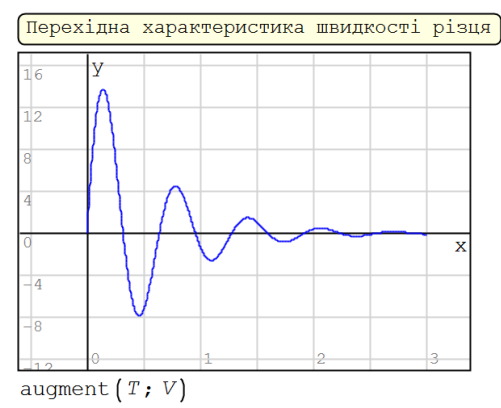

Максимальна амплітуда глибини різання  $max(Y) = 2,7512$ 

Максимальне збільшення глибини різання  $max(Y) - t0 = 0,7512$ 

Максимальна швидкість інструменту  $max(V) = 13,6569$ 

### **Додаток Г**

### Приклад розрахунку частотних характеристик в пакеті Smath Studio

Лабораторна робота № 8 Визначення частотних характеристик процесу різання в технологічній системі «Верстат-пристосування - інструмент - деталь»

**-** Параметри технологічної системи, що досліджується

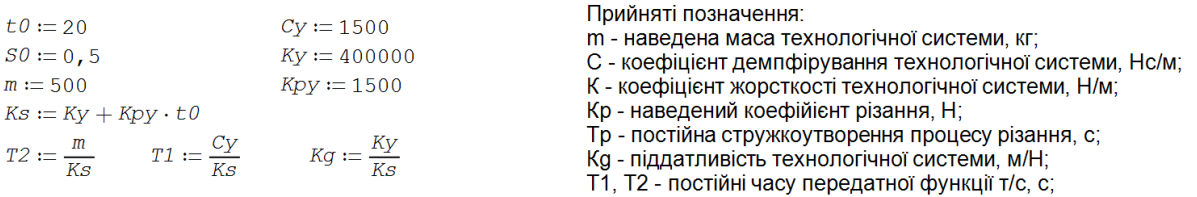

- Розрахунковий модуль визначення частотних характеристик технологічної системи

$$
N := 1000 \quad Step := 0,1
$$
\n
$$
N := 1000 \quad Step := 0,1
$$
\n
$$
s_{k} := Step \cdot ((k-1) \cdot i)
$$
\n
$$
\omega_{k} := Step \cdot (k-1)
$$
\n
$$
ws_{k} := \frac{Kg}{T2 \cdot s_{k} \cdot s_{k} + T1 \cdot s_{k} + 1}
$$
\n
$$
A_m = |Ws_{k}|
$$
\n
$$
Ph_{k} := arg(Ws_{k})
$$

#### Прийняті позначення:

N - Кількість ітерацій процедури розрахунку к - індексна переміння для циклу обчислень; Step - крок змінення частоти коливань; sк - комплексна кругова частота коливань, sк = iω; шк - кругова частота коливань, рад/с; ом прутова частота коливаны, радго,<br>Ws - Амплітудно-фазова частотна характеристика системи;<br>Am - Амплітудно-частотна характеристика системи;

Ph - Фазова частотна характеристика системи

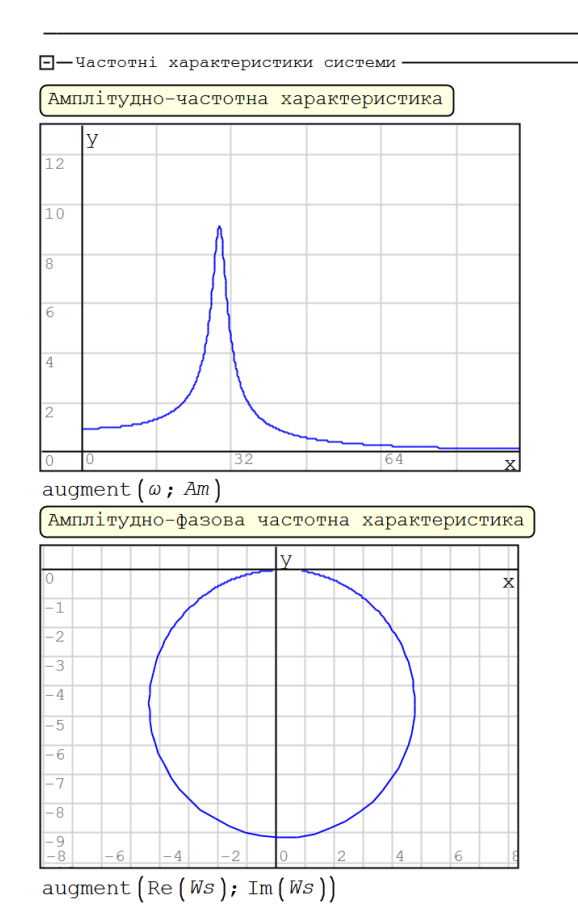

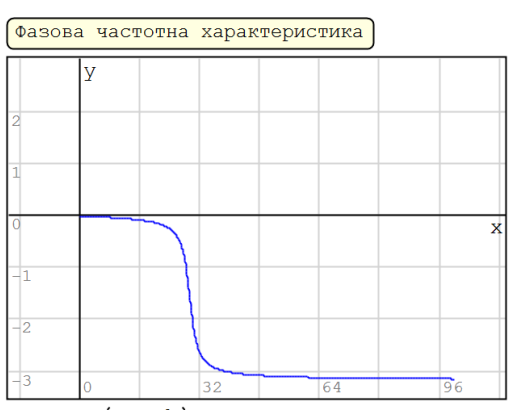

augment  $(\omega, Ph)$ 

### **Додаток Д**

### Приклад визначення коренів характеристичного поліному диференціального рівняння в пакеті Smath Studio для визначення стійкості технологічної системи

Лабораторна робота № 9 Визначення стійкості процесу різання у технологічній системі за допомогою алгебраїчних та частотних критеріїв

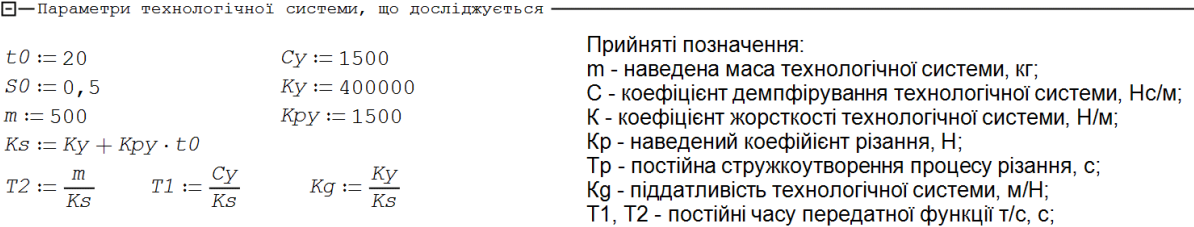

**-** Розрахунковий модуль визначення коренів характеристичного поліному

 $coeff := \begin{bmatrix} T2 & T1 & 1 \end{bmatrix}^T$ 

Функція визначення коренів поліному

 $roots := \text{polyroots}(coeff)$ 

 $roots = \begin{bmatrix} -0,0017 + 0,0341 \cdot i \\ -0,0017 - 0,0341 \cdot i \end{bmatrix}$ 

Прийняті позначення:

coeff() - вектор коефіциєнтів характеристичного поліному roots() - вектор коренів характеристичного поліному;

 $\Box$  Графічна інтерпритація результатів для визначення стійкості

|                | Корені характеристичного поліному на комплексній площині |   |                        |   |
|----------------|----------------------------------------------------------|---|------------------------|---|
|                |                                                          | У |                        |   |
| 0,0625         |                                                          |   |                        |   |
| 0,046875       |                                                          |   |                        |   |
| 0,03125        | ٠                                                        |   |                        |   |
| 0,015625       |                                                          |   |                        |   |
| $\overline{0}$ |                                                          |   |                        | X |
| $-0,015625$    |                                                          |   |                        |   |
| $-0,03125$     | ٠                                                        |   |                        |   |
| $-0,046875$    |                                                          |   |                        |   |
| $-0,0625$      |                                                          |   |                        |   |
|                | $-0,00390625$ $ -0,001953125 0$                          |   | $0,001953125$ 0,003906 |   |

 $augment(Re(roots); Im(roots))$